# **Universidad de las Ciencias Informáticas Facultad 3**

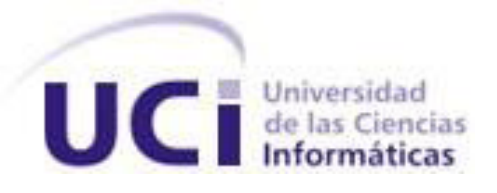

# *Propuesta de la Arquitectura de la Información para el Software de Gestión Empresarial ERP CEDRUX v1.0.*

## **Trabajo de Diploma para optar por el Título de Ingeniero en Ciencias Informáticas**

**Autora:** Yailet Leyva Pupo

**Tutores:** MSc. Johanny Rivera López Ing. Cristian Fernández López

> *La Habana, Cuba Junio 2012*

## **Declaración de Autoría**

Declaro que soy la única autora del presente Trabajo de Diploma y autorizo a la Universidad de las Ciencias Informáticas los derechos patrimoniales de la misma con carácter exclusivo.

Para que así conste, firmo la presente a los \_\_\_\_ días del mes de \_\_\_\_\_\_\_\_ del año 2012.

Firma de la autora

\_\_\_\_\_\_\_\_\_\_\_\_\_\_

**Yailet Leyva Pupo**

\_\_\_\_\_\_\_\_\_\_\_\_\_\_ \_\_\_\_\_\_\_\_\_\_\_\_\_\_\_

Firma del Tutor **Firma del Tutor** 

 **Johanny Rivera López Cristian Fernández López** 

## **Resumen**

La Arquitectura de Información se ha venido insertando como disciplina dentro del proceso de desarrollo de software, debido a que esta permite lograr un producto de alta calidad proporcionando una mayor organización de la información y cumplimiento de las necesidades informativas de los usuarios.

El presente trabajo constituye una propuesta de Arquitectura de Información aplicada al Sistema Integral de Gestión Cedrux v1.0. Para ello se hace una exploración y estudio de la Arquitectura de Información, así como las técnicas y herramientas empleadas para realizar la misma.

En la propuesta se realizan actividades que servirán de guía para la construcción del software, además de realizarse los prototipos de interfaz de usuario y las pautas para realizar los mismos. Posteriormente la propuesta es sometida a una validación mediante encuestas a expertos y finalmente se obtienen resultados satisfactorios al procesar estadísticamente dichas encuestas.

## **Palabras claves**

Arquitectura de Información, Calidad, Proceso de Desarrollo de Software, Prototipos de Interfaz de Usuario, Sistema Integral de Gestión Cedrux.

## **Tabla de Contenidos**

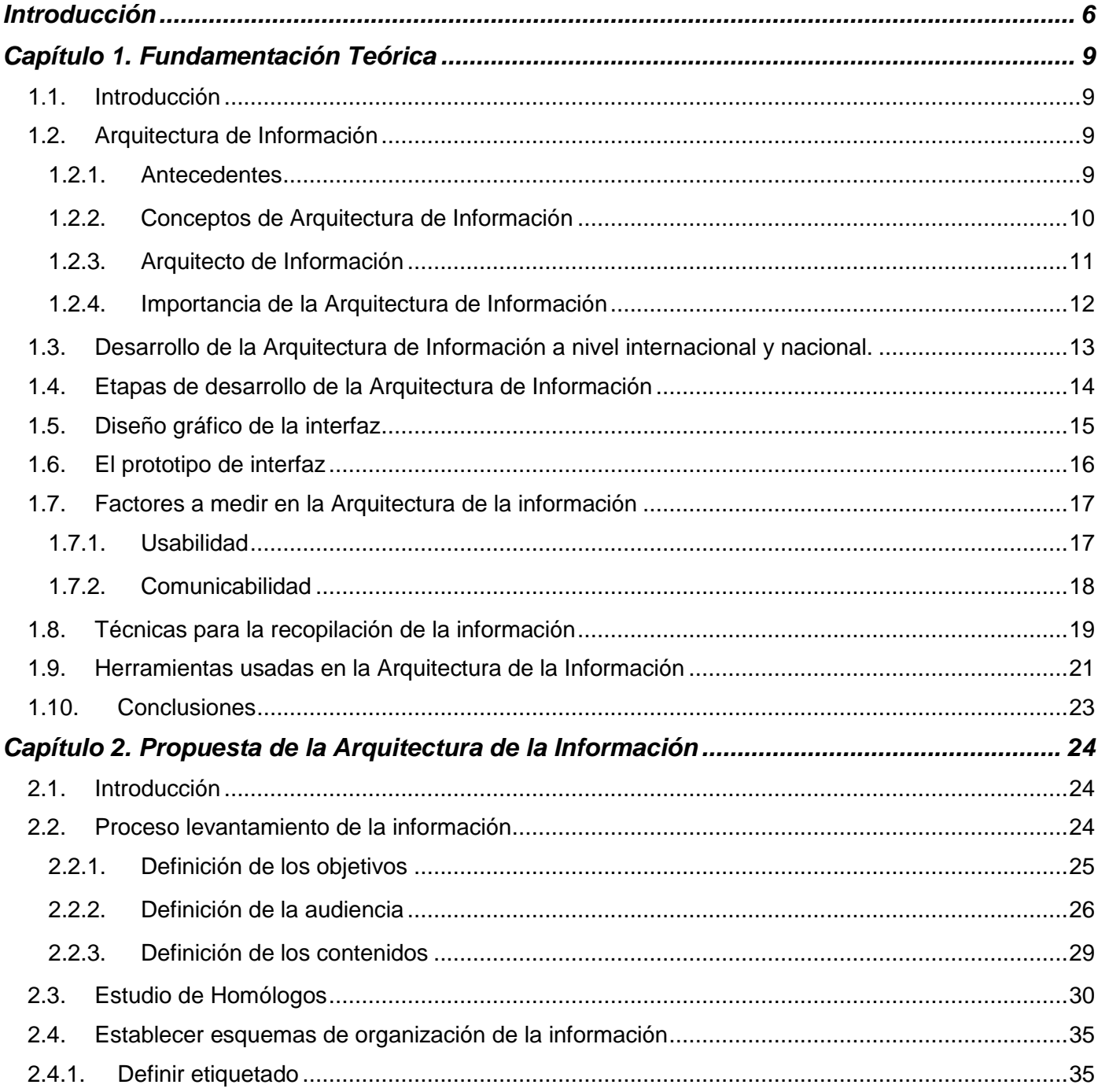

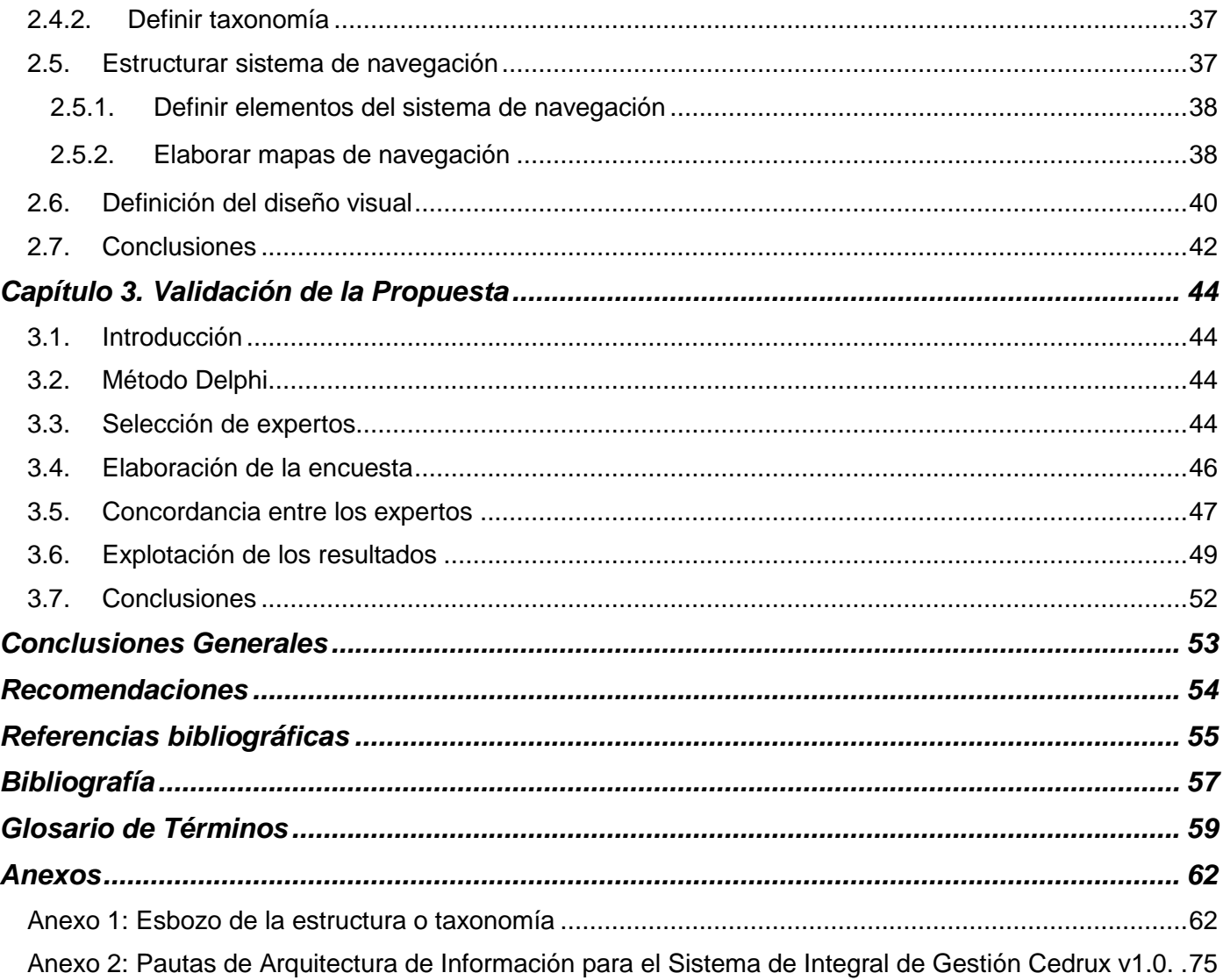

## <span id="page-5-0"></span>**Introducción**

Hoy en día las Tecnologías de la Información y las Comunicaciones (TIC) toman un papel fundamental en la economía mundial, por esa razón se puede encontrar información sobre cualquier aspecto de la vida, ya sea la cultura, la educación, el deporte, la salud, la política, entre otros. En ocasiones cuando se navega en la web se encuentran sitios que ponen a un lado la parte del cliente y se centran más en las tecnologías. Estas tecnologías son importantes, pero se debe prestar mayor atención a la información que contenga la aplicación, de modo que esta sea entendible y aprovechable para los usuarios. Es aquí donde entra la Arquitectura de Información (AI), la cual se emplea cada vez más por parte de las empresas desarrolladoras de software, debido a las grandes ventajas que trae consigo la inserción de esta disciplina en la institución que realiza el software y en los usuarios que trabajan con el producto.

El término Arquitectura de la Información trata sobre estructurar y clasificar sitios y aplicaciones con el propósito de que los usuarios puedan encontrar y manejar la información fácilmente (Montes de Oca, 2004). Esta arquitectura ayuda a organizar la información mediante la estructuración de los contenidos, los sistemas de rotulado o etiquetado y los sistemas de recuperación de información y navegación que provea el sitio o aplicación. Los responsables de poner en práctica esta arquitectura son los Arquitectos de Información donde estos organizan la información de forma tal que los usuarios puedan acceder a ella fácilmente.

En sus inicios, la Arquitectura de Información se empleó solamente en el entorno web, para desarrollar sitios y portales, sin embargo, en la actualidad se aplica en la elaboración de cualquier producto informático, como los Sistemas de Planificación de Recursos Empresariales o ERP por sus siglas en inglés. La industria del software ha logrado significativos avances en diferentes facetas, como en la economía, la socialización del conocimiento y en las herramientas para manejar la información, por lo que se precisa que los productos que se generen cuenten con la calidad requerida (Carballosa, 2008).

El gobierno cubano desarrolla la industria del software, con el propósito de crear sistemas para la informatización de la sociedad, y para lograr escalar en el mercado del software a nivel mundial, debido a las ventajas económicas que esto ofrece (Carballosa, 2008).

La Universidad de las Ciencias Informáticas creada en el calor de la Batalla de Ideas, vincula el estudio con la producción de software, siendo esto primordial en la formación de futuros informáticos. Esta universidad desarrolla varios proyectos productivos, entre los que se encuentra ERP Cuba, que se encarga de desarrollar el Sistema Integral de Gestión Cedrux, también conocido como el ERP cubano. Actualmente este sistema no presenta los conocimientos básicos de AI, evidenciándose esto, en la inadecuada organización de los contenidos de las interfaces de usuarios. Otro problema que presenta, es la poca uniformidad entre los subsistemas que lo componen, debido a que los especialistas de establecer las tareas de la AI trabajan de forma aislada, guiándose por criterios propios. El sistema además, presenta demasiados niveles de acceso de información, interfiriendo esto en la usabilidad, ya que es difícil recordar los caminos que existen para realizar ciertas tareas. Por estas razones el producto final de dichas interfaces no tiene la calidad necesaria.

A partir de la situación problemática anteriormente descrita se deriva el siguiente **problema científico**: ¿Cómo lograr una adecuada usabilidad y comunicabilidad en el Sistema Integral de Gestión Cedrux v1.0?

Para darle solución al problema en cuestión, se define como **objeto de estudio** el proceso de la Arquitectura de Información para Software de Gestión, teniendo como **campo de acción** los procesos donde interviene la Arquitectura de Información en el Sistema Integral de Gestión Cedrux v1.0.

El presente trabajo surge por la necesidad de dar solución al problema planteado anteriormente, por tal razón se ha trazado como **objetivo general** de la investigación, elaborar la Arquitectura de Información del Sistema Integral de Gestión Cedrux v1.0, para mejorar la usabilidad y comunicabilidad de sus interfaces.

Dentro de los **objetivos específicos** planteados en el trabajo se encuentran:

- Realizar marco teórico referencial de la Arquitectura de Información.
- Elaborar la Arquitectura de Información para el Sistema Integral de Gestión Cedrux v1.0.
- Validar la propuesta de Arquitectura de Información para el Sistema Integral de Gestión Cedrux v1.0.

Teniendo en consideración todo lo anteriormente expuesto, la **idea a defender** queda plasmada de la siguiente manera: con la elaboración de la Arquitectura de Información al Sistema Integral de Gestión Cedrux v1.0, se obtendrá un producto con adecuada usabilidad y comunicabilidad.

Para el desarrollo de la investigación se hizo necesario el uso de los siguientes métodos:

#### **Métodos Teóricos:**

- **Analítico –Sintético:** para recopilación y análisis de toda la información necesaria e importante sobre Arquitectura de Información.
- **Histórico-Lógico:** en la comprensión de la historia y desarrollo de la Arquitectura de Información.

#### **Métodos Empíricos:**

- **Revisión de Documentos:** para la recopilación de información referente al Sistema Integral de Gestión Cedrux.
- **Entrevista:** para identificar los principales problemas de organización, estructuración y etiquetado de los contenidos que presenta la aplicación.
- **Encuesta:** para validar la aceptación de la propuesta mediante expertos, viendo si esta cumple con las Pautas de Arquitectura de Información definidas para el Sistema Integral de Gestión Cedrux v1.0, las cuales potenciarán la calidad de los prototipos desarrollados.
- **Estadísticos – Matemáticos:** para el estudio de los resultados que se obtendrán en las encuestas.

#### **Estructura Capitular**

**Capítulo 1.** Marco teórico conceptual sobre Arquitectura de Información, el arquitecto de información como especialista que desempeña la arquitectura y sobre las diferentes herramientas y técnicas a utilizar en la propuesta.

**Capítulo 2.** Creación de la propuesta y desarrollo de las fases de la Arquitectura de Información durante todo el período de creación de software, con sus respectivos artefactos generados en estas etapas.

**Capítulo 3.** Análisis de resultados mediante aplicación de encuestas a expertos del proyecto ERP Cuba, para medir la calidad y efectividad de la propuesta de Arquitectura de Información del Sistema Integral de Gestión Cedrux v1.0.

## <span id="page-8-0"></span>**Capítulo 1. Fundamentación Teórica**

#### <span id="page-8-1"></span>**1.1. Introducción**

El hombre siempre ha clasificado las cosas para su mejor comprensión, por ese motivo la información es agrupada, organizada y estructurada. En el presente capítulo se hace un estudio de la Arquitectura de Información en el ámbito internacional y nacional, así como las tendencias actuales y sus principales elementos. Además, se presentan algunos conceptos para una mejor comprensión del problema a resolver y de su entorno. También se valoran las principales técnicas y herramientas utilizadas en la Arquitectura de Información.

#### <span id="page-8-2"></span>**1.2. Arquitectura de Información**

#### <span id="page-8-3"></span>**1.2.1. Antecedentes**

Por primera vez se abordó el tema de Arquitectura de Información tras el surgimiento del Centro de Investigación de Palo Alto en julio de 1970. En su comienzo la corporación Xerox reunió a un grupo de científicos de clase mundial, especializados en Ciencias de la Información y Ciencias Naturales, dándoles la misión de crear una Arquitectura de Información (Pake, 1985).

Luego en 1976 Richard Saul Wurman usa el término Arquitectura de Información en la conferencia del Instituto Americano de Arquitectos y en 1996 publica su libro La Arquitectura de Información, en el que aporta definiciones de su concepto de Arquitectura de Información (Wurman, 1996). En 1998 Louis Rosenfeld y Peter Morville fundadores de Argus-Inc, publicaron su libro Arquitectura de Información para la red de alcance mundial, también conocido como el "Libro del Oso Polar" en el que adoptaron el término al ámbito del diseño de sitios web y sistematizaron por primera vez los principios de la emergente disciplina (Rosenfeld, y otros, 1998).

En la década del 70 el enfoque de la AI, se basaba en la desorganización de la información, y la solución radicaba en facilitar un orden a dicha información. Ya en la década de los 80 y principios de los 90 se realizaron disímiles trabajos sobre la AI. Muchos de los autores que escribieron esos artículos tratan el tema de la AI como una herramienta para el diseño y creación de los sistemas de información (Ronda, 2008). En los últimos años el término Arquitectura de Información está siendo cada vez más conocido y más presente en la labor profesional del diseño y desarrollo de aplicaciones web y software.

#### <span id="page-9-0"></span>**1.2.2. Conceptos de Arquitectura de Información**

Referentes a la Arquitectura de la Información existen muchas definiciones que pueden ayudar a comprender bien su significado entre las que se encuentran las siguientes:

"El estudio de la organización de la información con el objetivo de permitir al usuario encontrar su vía de navegación hacia el conocimiento y la comprensión de la información" (Wurman, 1976).

Rosenfeld y Morville la definen como (Rosenfeld, y otros, 1998):

- "El arte y la ciencia de estructurar y clasificar sitios web e intranets, para ayudar a las personas a encontrar y administrar información".
- "El diseño estructural de un espacio de información para facilitar la terminación de tareas y el acceso intuitivo al contenido".
- "La combinación de esquemas de organización, etiquetado y navegación, dentro de un sistema de información".

Dichos autores afirman que la AI es la actividad que (Rosenfeld, y otros, 1998):

- "…Clarifica la misión y visión del sitio, equilibra las necesidades del patrocinador y de la audiencia…"
- "…Determina el contenido y funcionalidad que el sitio dispondrá…"
- "…especifica cómo los usuarios encontrarán la información al definir su organización, navegación, etiquetado y sistemas de búsqueda…"
- "…Mapea cómo el sitio se va a acomodar al cambio y el crecimiento en el tiempo…".

Sobre la Arquitectura de la Información Wurman refirió "… La ocupación profesional emergente del siglo XXI, dedicada a las necesidades de la era, enfocada a la claridad, entendimiento humano y la ciencia de organización de la información…". (Wurman, 1997). Uno muy relevante es Jesse James Garrett que plantea sobre la disciplina: "La arquitectura de información es primariamente sobre el conocimiento; cómo las personas procesan la información e interpretan las relaciones entre las diferentes piezas de información". Agregando además que "la arquitectura de información pertenece al dominio de lo abstracto, relacionándose más con las estructuras de la mente, que con las estructuras de la página o la pantalla"

(Garrett, 2002). Edward Tufte por su parte la define como "el diseño de la presentación de la información para facilitar su entendimiento" (Tufte, 1983).

Finalmente, se puede decir, que la AI es la disciplina que se encarga de organizar los contenidos en las páginas, para que el usuario pueda entender de manera más fácil las informaciones que se presentan, y así lograr cumplir los objetivos del sitio o aplicación. Esta arquitectura se encarga de diseñar, organizar y distribuir la información no solo en un sitio web sino también en otras esferas donde se necesite hacer uso de la información. Es la que ubica y establece los contenidos de la información, con el objetivo de garantizar la calidad final del producto a partir de las necesidades y particularidades de la audiencia.

#### <span id="page-10-0"></span>**1.2.3. Arquitecto de Información**

El Arquitecto de Información es la persona idónea para realizar todas las tareas relacionadas con la AI, además de ser parte de un equipo donde sus labores parten desde la fundamentación del proyecto hasta el rediseño. Este verifica y realiza pruebas al producto durante todas las fases de desarrollo hasta obtener el resultado final. En el libro Arquitectos de Información Wurman lo define como:

- La persona que crea la estructura o mapa de la información que permite a otros encontrar sus propios caminos al conocimiento (Wurman, 1996).
- El individuo que organiza los patrones inherentes en los datos, haciendo clara la complejidad de los mismos (Wurman, 1996).

Más tarde Rosenfeld y Morville en su libro El Oso Polar, definen las principales tareas del Arquitecto de Información en el desarrollo de un producto (Rosenfeld, y otros, 2002), estas son:

- Determinar el contenido informativo y las funcionalidades técnicas que debe contener y ofrecer el sitio web que se trate. Procurar que la política informativa no choque con la política general de la empresa.
- Debe encontrar el punto justo de equilibrio entre los objetivos de la organización o empresa que encarga y paga, y las necesidades reales que tienen o pueden llegar a tener sus usuarios.
- Definir y determinar la forma y los medios mediante los cuales los usuarios encuentran y acceden a la información contenida en la web.

El arquitecto de información es la persona que se encarga de organizar de manera lógica y orientada el conocimiento. Al mismo tiempo, debe ser capaz de organizar la información para que el usuario pueda manejarla y navegar en los sitios fácilmente, satisfaciendo así sus necesidades de información.

Teniendo en cuenta los conceptos dado por varios autores en el epígrafe anterior y el papel del Arquitecto de Información como la persona que debe ejecutar las actividades de esta disciplina, se ve evidenciada la importancia de la misma, aspecto que se detalla en el epígrafe siguiente.

#### <span id="page-11-0"></span>**1.2.4. Importancia de la Arquitectura de Información**

La importancia de la Arquitectura de Información reside fundamentalmente en el hecho, de que su utilización posibilita que los sistemas sean menos complejos, simples y más baratos. Una correcta aplicación de la AI nos garantiza la plena satisfacción del usuario y beneficios tangibles para la organización. Además de permitir, la mejora de lo que ya se tiene y ponerlo a disposición del usuario final. Una Arquitectura de Información bien desarrollada, proporciona a los usuarios del producto la exploración y acumulación de información en los sitios o aplicaciones web.

En el desarrollo de un producto de software que aplica la disciplina AI, se pueden reducir o eliminar determinados costos. Entre estos costos se encuentra el de mantenimiento, donde es preciso que desde el primer instante del ciclo de vida del software, se gestionen eficientemente los contenidos que contendrá la aplicación, para evitar rediseñar varias veces lo mismo. Otro de los costos que se pueden eliminar o disminuir es el de entrenamiento del personal donde es necesario que el equipo de trabajo esté capacitado y motivado en la labor que deba realizar, para garantizar la calidad del producto final. Así mismo con cumplir el tiempo establecido en la elaboración de un producto, ya que no es efectivo que este se demore debido a que provoca una pérdida de dinero y frustración por parte del cliente y de los encargados del desarrollo del software.

De manera conveniente, si se reducen los costos se garantiza que la información esté organizada y contextualizada. Además de que permita aportar conocimientos, demostrando el Valor cognitivo; donde exista la relación Productos-Proyectos-Personas, que es el Valor educativo; y por último se garantice el Valor de Identidad al lograr que el producto final tenga la identidad del cliente, reputación y confianza (Carballosa, 2008).

#### <span id="page-12-0"></span>**1.3. Desarrollo de la Arquitectura de Información a nivel internacional y nacional.**

En la actualidad el mundo está recurriendo cada vez más al desarrollo de la Arquitectura de Información, debido a que todos desean emplear esta disciplina en sus sitios y aplicaciones por las ventajas que trae a los clientes y empresas desarrolladoras de software. Los diferentes productos que se implementan manejan un cúmulo de información, donde la organización de la misma es con frecuencia la clave para su éxito o fracaso. Para abogar por la puesta en práctica de la disciplina Arquitectura de Información existen diferentes comunidades y asociaciones dedicadas al estudio y divulgación de la misma, como es el caso de:

**AI Chile** es la sigla que representa a los Arquitectos de Información de Chile, un grupo de profesionales de diferentes orígenes que buscan en esta disciplina una solución adecuada a la necesidad de organizar espacios digitales de información, para apoyar las capacidades de uso y búsqueda por parte de los usuarios (AIChile, 2004).

**CADIUS** es la comunidad hispanoamericana de profesionales de la Arquitectura de Información, la usabilidad y el diseño de interacción. El objetivo de CADIUS es fomentar el desarrollo de la AI mediante eventos y encuentros con profesionales de reconocido prestigio y autoridad (CADIUS, 2001).

**Instituto de Arquitectura de Información** es una organización profesional multinacional. Cuenta con más de 1400 miembros de 80 países. Su Consejo de Administración y la Junta de Asesores están constituidos por individuos de todos los continentes. Tienen como misión avanzar en el estado de la Arquitectura de Información a través de la investigación, educación, activismo y servicio a la comunidad (IAI, 2008).

**USOLAB** es una consultora de usabilidad y diseño centrado en el usuario que ofrece soluciones para mejorar la experiencia de las personas en cualquier tipo de interfaz (sitios web, intranets, terminales financieros, cajeros, dispositivos móviles). Está formado por un equipo multidisciplinar (tecnología, ciencias humanas, economía, diseño), apasionados de la usabilidad y las nuevas tecnologías, con gran experiencia en pruebas de usabilidad con usuarios (USOLAB, 2001).

**CEUS, AC.** Centro de Estudios de Usabilidad, es una Asociación Civil mexicana que surge por la iniciativa de un grupo de personas con distintas experiencias y perfiles profesionales, interesados en impulsar la calidad de Internet en México, a través de la aplicación y evaluación de las mejores prácticas y estándares

de usabilidad. Es un espacio para la investigación, la capacitación y el desarrollo de un mejor internet en México. Un Internet que sea más usable, más eficiente y que proporcione, en general, un mayor nivel de satisfacción a los usuarios (CEUS, 2006).

En Cuba también se realizan estudios sobre la Arquitectura de Información y calidad de software. Ejemplo de ello es Proyecto Web Cuba, la cual es una comunidad profesional sobre diseño de interacción, la usabilidad y la AI. Desde el año 2001 publica un boletín electrónico quincenal, además desarrolla encuentros presenciales como: conversatorios mensuales, cursos de postgrado, mesas redondas, eventos teóricos y prácticos de carácter nacional e internacional (Proyecto Web, 2001). En esta comunidad la Arquitectura de Información es seguida de cerca por su importancia en la creación exitosa de cualquier producto de información, no solo por los especialistas en este campo, sino también por aquellos que se inician en él.

En la Universidad de las Ciencias Informáticas (UCI) se han venido desarrollando trabajos de diploma sobre la Arquitectura de Información y se ha puesto en práctica a algunos productos, además de la propuesta de vinculación al proceso de desarrollo de software con el fin de garantizar que las aplicaciones tengan una correcta usabilidad. Para realizar las tareas que se encuentran inmersas dentro del proceso de la AI, se han elaborado varias plantillas. El documento Levantamiento de Información y el documento Estructuración de los Contenidos de Información son algunos de ellos, y referencian aspectos importantes para el desarrollo de dicha disciplina. Para brindar ayuda a los Arquitectos de Información, en la universidad se ha desarrollado un proyecto llamado ABAD, el cual integra todas las herramientas necesarias para realizar las tareas de la AI.

#### <span id="page-13-0"></span>**1.4. Etapas de desarrollo de la Arquitectura de Información**

El proceso de la Arquitectura de Información está constituido por las etapas que responden al tiempo transcurrido, las tareas que nos permiten saber qué es lo que se debe hacer y las técnicas que se aplican para realizar las actividades. Existen en la AI tres etapas fundamentales (Gil, y otros, 2009):

- 1. Investigación donde se deben tener en cuenta las siguientes labores:
	- Realizar levantamiento de la información.
	- Definir los objetivos que se persiguen con el producto a realizar.
	- Clasificar la intención comunicativa del producto y orientarse a la segmentación de público para

conocer el público meta.

- Analizar las necesidades de la organización patrocinadora y las de su público.
- Determinar estudio de homólogos.
- 2. Organización donde se debe:
	- Definir la estructura de los contenidos.
	- Realizar la taxonomía.
	- Definir sistema de etiquetado.
	- Definir sistema de navegación.
	- Diseñar mapa de navegación.
- 3. Diseño donde se deben realizar las siguientes tareas:
	- Identificar áreas de contenido para el diseño de los prototipos de interfaz de usuario.
	- Diseñar los prototipos de interfaz de usuario correspondientes al producto.

#### <span id="page-14-0"></span>**1.5. Diseño gráfico de la interfaz**

Cuando se comenzaba a hablar de interfaz se decía que era un dispositivo físico que permitía conectar dos sistemas diferentes. Más tarde se define la interfaz como el "Límite en común entre dos sistemas, dispositivos o programas" (Kauffman, 1995).

Luego se habla de la interfaz como "un instrumento a través del cual los hombres y las computadoras se comunican entre sí". Por otro lado, la mencionan como "reglas y convenciones a través de las cuales un sistema de computación se comunica con su operador" (Apple Computers, 1995).

Pierre Lévy propone una conceptualización, la interfaz es una "red cognitiva de interacciones". Si bien no define un contexto para el desarrollo del concepto, nos sirve para dimensionar los alcances de las relaciones que establecen los usuarios frente a un dispositivo mediado por una interfaz (Lévy, 1991).

En las definiciones anteriores se puede ver la evolución del término interfaz, donde se defiende la idea del intercambio de información, y cómo evoluciona hasta convertirse en un conjunto de procesos y reglas que permiten la comunicación entre el hombre y las máquinas. Por lo que la interfaz sería un lenguaje de

interacción entre hombre y computadora. La misma solicita de atención, y nos debe guiar en el cumplimiento de nuestros objetivos, además no debe ser monótona ya que nos lleva a la distracción, confusión y frustración, lo cual se observa como falta de procedimiento y preparación. Para el diseño de interfaces, la emocionalidad juega un papel importante, debido a que establece un contenido como canal del mensaje y beneficia la interacción. Para realizar una interfaz se debe observar los estímulos del usuario como parte fundamental de los objetivos de comunicación.

#### <span id="page-15-0"></span>**1.6. El prototipo de interfaz**

En la realización de la Arquitectura de Información es necesaria la representación de la información, para tener una idea de cómo quedara el producto final. Esta representación se realiza mediante prototipos de interfaz de usuarios, los cuales se emplean para ilustrar la organización y estructuración visual de los elementos en el software. Estos son una representación limitada del diseño de un producto, que permite a las partes responsables de su creación experimentar, probarlo en situaciones reales y explorar su uso (Carballosa, 2008).

Existen diferentes tipos de prototipos de interfaz de usuario que se clasifican según su operabilidad para realizar simulaciones. Estos son:

- **Prototipos estáticos:** no permiten la alteración de sus componentes, pero sirven para identificar y resolver problemas de diseño. Estos generalmente se visualizan mediante imágenes.
- **Prototipos dinámicos:** involucran aspectos de diseño más detallados que los prototipos estáticos, incluyendo la validación del diseño del sistema en términos de requerimientos no funcionales, por ejemplo de rendimiento. El inconveniente es que para hacer prototipos dinámicos se necesita más tiempo y personal para realizar la tarea.
- **Prototipos robustos:** son relativamente completos en la simulación de las características dinámicas de la interfaz (presentación de mensajes de error, entrada y edición de datos, etc.). Esta categoría puede ser utilizada para validar los objetivos de diseño.

Luego de estudiados los tipos de prototipos de interfaz de usuario, se decide emplear en la propuesta, los prototipos estáticos, ya que no se necesita la alteración de los componentes de diseño para representar los elementos de la Arquitectura de Información. Con el empleo de los prototipos estático se puede evidenciar correctamente donde estarán ubicados los contenidos en las pantallas.

#### <span id="page-16-0"></span>**1.7. Factores a medir en la Arquitectura de la información**

#### <span id="page-16-1"></span>**1.7.1. Usabilidad**

La experiencia y facilidad que va obteniendo un usuario mientras interactúa con un sistema es a lo que llamamos usabilidad. La usabilidad es el conjunto de características de diseño y funcionamiento de una interfaz de usuario, que busca complacer al usuario durante el proceso de interacción con el producto y garantizan su correcta operación y entendimiento. Jakob Nielsen la define como un atributo de calidad que evalúa cómo las interfaces de usuario son fáciles de usar (Nielsen, 2000).

La disciplina de la usabilidad es una rama consolidada dentro de los estudios sobre la interacción hombremáquina y puede aplicarse a cualquier sistema de información con el que las personas interactúan. (Montes de Oca, 2004). La Organización Internacional para la Estandarización nos brinda dos definiciones importantes de usabilidad las cuales son:

- Usabilidad es la efectividad, eficiencia y satisfacción con la que un producto permite alcanzar objetivos específicos a usuarios específicos en un contexto de uso específico. (ISO 9241-11, 1998)
- La usabilidad se refiere a la capacidad de un software de comprenderse, aprenderse, utilizarse y ser atractivo para el usuario, en condiciones específicas de uso. (ISO 9126-1, 2005)

La medición de la usabilidad consiste en aplicar métodos que permitan obtener datos acerca de la calidad de la experiencia que tiene una persona en un sitio web. Jacob Nielsen llevó a cabo estudios para detallar la presencia de un conjunto de principios de medición, a los que nombró principios heurísticos, los cuales permiten determinar la calidad usable de un sitio. Estos principios permiten revisar su cumplimiento mediante un transcurso iterativo de desarrollo y pruebas, el cual asegura que el producto final sea usable.

La usabilidad permite mayor velocidad y eficiencia del usuario en la realización de sus tareas. Entre los beneficios que puede traer consigo un sitio web que presente una correcta usabilidad están:

- Mejora de la imagen y prestigio del sitio y de la organización.
- La reducción de costos: tanto los costos de aprendizaje como los de mantenimiento, diseño y rediseño de la web, se reducen con la aplicación e implantación de los principios de la usabilidad.
- Aumento del número de visitantes que se convierten en clientes.

Aumento de la satisfacción de los usuarios.

Según la norma ISO 9126, la usabilidad es una característica de la calidad del software que a su vez está dividida en sub-características, las cuales son (ISO 9126-1, 2005):

- **Comprensibilidad:** capacidad del producto de software para permitirle al usuario entender si el software es idóneo, y cómo puede usarse para las tareas y condiciones de uso particulares.
- **Cognoscibilidad:** capacidad del producto del software para permitirle al usuario aprender su aplicación.
- **Operabilidad:** capacidad del producto del software para permitirle al usuario operarlo y controlarlo.
- **Atracción:** capacidad del producto del software de ser atractivo o amigable para el usuario.
- **Conformidad con la usabilidad:** capacidad del producto de software para adherirse a las normas, convenciones, guías de estilo o regulaciones relativas a la usabilidad.

A partir del estudio realizado a estas sub-características, se puede observar como todas estas se relacionan entre sí, ya que parten de una idea principal, basada en la facilidad que le brindan al usuario para realizar su labor en el producto de software y que estos se sientan satisfechos al interactuar con el mismo. Por lo que se decide evaluar estas sub-características de manera general debido a la relación que existe entre la usabilidad y la AI las cuales posibilitan la obtención de un producto con alta calidad.

#### <span id="page-17-0"></span>**1.7.2. Comunicabilidad**

En la construcción de una interfaz se debe tener identificados los objetivos funcionales e interactivos del sistema para establecer la relación de tres subsistemas: usuario, contenido y contexto. Dichos elementos son el cimiento de la AI que planteó Peter Morville.

El proceso de desarrollo de la comunicabilidad es evaluado por la ergonomía cognitiva, la cual permite evaluar el proceso desde una guía enfocada en el usuario, viendo cómo este piensa y cómo percibirá el sistema propuesto. La comunicabilidad permite lograr un desarrollo visual de la interfaz permitiendo que se trabajen elementos necesarios para realizar una comunicación eficaz y eficiente con el usuario. Esta responde a la fusión de cuatro campos teóricos (Correa, 2010): la percepción, semiología, retórica de la imagen y sintaxis de la imagen.

**La percepción** tiene que ver con los estímulos exteriores que divisa el usuario, lo cual corresponde al proceso psicológico de la interpretación y la comprensión de las cosas y los hechos. Este toma relevancia en la comunicabilidad de las interfaces por el estudio de los estímulos y su impacto en la comunicación con el usuario.

**La semiología** (estudio de los signos), está asociado a la interfaz que busca proveer la eficacia del signo que pueden ser las formas, viñetas y colores, para añadir al contenido una mejor interpretación o pueden crear un contexto que proporcione el entendimiento de la información.

**La retórica de la imagen** es el estudio de las herramientas de fascinación adecuadas en una situación dada. Los componentes gráficos son simbólicos los cuales logran tener diferentes asociaciones denotadas o significados asociados.

**La sintaxis de la imagen** significa la disposición ordenada de las partes la cual es importante en la solución del problema visual.

Las interfaces en el campo de la interacción desempeñan actividades comunicativas que guían a los objetivos que esperan cumplir con las necesidades del usuario final, estos objetivos son encaminados por los estímulos visuales del contenido que se ven en el diseño de la interfaz.

La comunicabilidad se puede evaluar específicamente en el diseño de los prototipos de interfaz de usuario, ya que se esta se evidencia en la disposición ordenada de las partes, en el entendimiento de los elementos que se muestran y en la sensación que transmiten estos a los usuarios. La misma es de gran importancia para el estudio realizado, por lo que su empleo posibilita la obtención de un producto con adecuado uso de los contenidos, que les permita a los usuarios realizar sus tareas de manera satisfactoria, cumpliendo así con las necesidades de los mismos.

#### <span id="page-18-0"></span>**1.8. Técnicas para la recopilación de la información**

Las técnicas de recopilación de la información son todas las formas posibles de que se vale el investigador para obtener la información necesaria en el proceso investigativo. Para recopilar información se utilizan una serie de métodos a fin de juntar datos sobre una situación existente, como entrevistas, cuestionario y observación. Cada uno tiene ventajas y desventajas. Generalmente, se utilizan dos o tres técnicas para complementar el trabajo de cada una y ayudar a asegurar una investigación completa. A continuación se verán cada una de estas técnicas planteadas por Rodrigo Ronda (Ronda 2007).

- **Técnicas de interacción con el usuario:** Con el uso de esta técnica se obtienen las informaciones relacionadas sobre los usuarios finales del producto, donde estas informaciones recogidas, son la base para lograr un diseño centrado en el usuario, sirviendo a las posteriores etapas de la producción. En esta técnica se realizan reuniones, entrevistas y encuestas.
- **Técnicas de interacción con el contexto:** Esta técnica permite realizar estudios de homólogos y estudios de la competencia, permitiendo realizar análisis sobre las cualidades o desventajas que tienen estos productos para poderlos mejorar y superar. Además, permite analizar las dificultades que tienen estos productos revisados, con el propósito de no repetirlas.
- **Técnicas matemáticas:** Permite realizar análisis de coocurrencia para cuantificar resultados y tener una mejor precisión a la hora de tomar decisiones. Con la aplicación de estas técnicas se podrán definir grupos y secuencias de informaciones según las agrupaciones que definan los usuarios. Dentro de esta técnica se pueden encontrar la técnica de organización de tarjetas y análisis de secuencia.
- **Técnicas de representación de información:** Contribuyen a la creación de modelos y prototipos de lo que debe ser el producto final. Los modelos facilitan la retroalimentación de los criterios y necesidades de los usuarios en cuanto a las soluciones de diseño del producto. En esta técnica se emplea la diagramación, la representación de etiquetas y el prototipado o maqueta.

Para el desarrollo de la Arquitectura de Información del Sistema Integral de Gestión Cedrux v1.0 se empleará la técnica de interacción con el contexto, específicamente el estudio de homólogos, ya que permite estar al tanto de las cualidades que presentan otros productos y así poder perfeccionar la aplicación, además de no cometer los mismos errores que presenten estos productos. Se empleará la técnica de interacción con el usuario, en donde se realizarán encuestas, entrevistas y reuniones para obtener información sobre lo que desean los clientes finales en el diseño del producto. Otra técnica que se utilizará en la propuesta, es la de representación de información donde se realizarán prototipados, los cuales permiten crear modelos de lo que debe ser el producto final, así como poder mostrar a los usuarios finales como quedará la aplicación una vez finalizada.

#### <span id="page-20-0"></span>**1.9. Herramientas usadas en la Arquitectura de la Información**

El uso de herramientas adecuadas para realizar la AI es un factor muy importante ya que estas les facilitan el trabajo a los arquitectos y diseñadores. Existen diferentes software para realizar prototipos de interfaz de usuarios, entre los que se encuentran:

- **Pencil:** es una herramienta que permite crear diagramas y prototipos de interfaz gráfica, desarrollada por Evolus y basada en las tecnologías de Mozilla, brinda la posibilidad de contar con una imagen de fondo en varias páginas, de igual manera brinda la opción de exportar el documento desarrollado a un formato HTML, PNG, documento de texto, así como a PDF (Evolution Solution Co., 2010). Permite instalar [plantillas c](http://pencil.evolus.vn/en-US/Downloads/Stencils.aspx)readas por algunos usuarios que comparten sus creaciones con la comunidad de Pencil, además es un software de código abierto y multiplataforma.
- **Axure RP:** es ideal para crear prototipos y especificaciones muy precisas de páginas web, la cual permite acomodar los elementos de la página visualmente, añadiendo, quitando y modificando los componentes con mucha facilidad. Entre sus principales ventajas está la flexibilidad y sencillez de uso. Además, puede generar una documentación final, crear el mapa conceptual de las páginas web, así como su taxonomía. Axure RP posibilita la creación de plantillas, los comentarios del prototipo se pueden exportar a Word, además de que estos prototipos se pueden organizar en forma de árbol y exportarlos a formato HTML e imagen, posibilitando su presentación a los clientes. La principal desventaja que presenta esta herramienta es que es un software propietario.
- **Microsoft Visio:** permite crear diagramas de aspecto profesional que le ayudan a comprender y analizar información de datos, sistemas y procesos. Presenta muchas ventajas como son la creación de las bibliotecas de componentes que ayudan al entendimiento y elaboración de la aplicación, además que proporciona una amplia gama de plantillas, diagramas de flujo de procesos empresariales, diagramas de redes, diagramas de flujo de trabajo, modelos de bases de datos y diagramas de software, que se pueden utilizar para ver y racionalizar procesos empresariales, realizar el seguimiento de proyectos y recursos, crear organigramas, generar mapas de redes, confeccionar diagramas para la creación de sitios y optimizar sistemas. Esta ha generado una serie de herramientas de complementos; tal es el caso de **Swipr** la cual es gratis y permite una rápida exportación de wireframes y desemboca en una pantalla al hacer clic en el prototipo de

HTML. Esto es muy útil para la creación de todo el prototipo de una sola vez y no tener que vincular juntos después de la exportación. La principal desventaja de esta herramienta es que pertenece a Microsoft, lo que indica que dicho software es propietario (Barber, 2009).

 **Visual Paradigm:** es una herramienta multiplataforma de modelado visual UML y muy fácil de utilizar. Soporta el ciclo de vida completo del desarrollo de software: análisis y diseño orientado a objetos, construcción, pruebas y despliegues. Brinda la posibilidad de generar código a partir de los diagramas, para plataformas como .Net, Java y PHP, así como obtener diagramas a partir de código. Además la universidad cuenta con su licencia luego de haberla comprado (Alfonso, 2011).

Luego de estudiadas las herramientas para realizar prototipos de interfaz de usuario, se escoge Pencil por facilidad de uso y presentar todos los requisitos que se necesitan para el modelado. El Sistema Integral de Gestión Cedrux utiliza la tecnología de Ext JS en sus pantallas de aplicación, por lo que es conveniente que los prototipos de interfaz de usuarios que se generen utilicen esta tecnología. Pencil permite importar la biblioteca de Ext JS, siendo esto su principal ventaja, ya que de esta forma los prototipos se acercarían más a la realizad y se evitaría confusiones entre desarrolladores y clientes finales. Otro aspecto medido para su selección es el hecho de que este software es libre y la universidad está en proceso de migración a herramientas libres con el objetivo de lograr una independencia tecnológica.

En la propuesta también se necesitan elaborar mapas de navegación, por lo que se estudiaron una serie de herramientas para luego determinar cuál se va a utilizar, entre estas se encuentran:

- **MindManager:** es una herramienta de software libre, la cual permite elaborar mapas mentales orientados a negocios y empresas, pero puede utilizarse en cualquier sector de la ciencia y la tecnología. Su utilidad fundamental está en las facilidades que brinda para la construcción de esquemas de planteamiento y solución de problemas de información. Esta posee librerías de imágenes y permite exportar a imagen, PDF, página web, entre otros. Los arquitectos de la información la utilizan para la elaboración de mapas de navegación.
- **Bubbl.us:** es una herramienta para crear mapas conceptuales online y compartirlo con otras personas, esta permite exportar sus mapas como imagen, xml o hxml.
- **ExploraTree:** es una herramienta que permite crear mapas conceptuales desde el inicio. Dispone de una librería de plantillas predeterminadas que facilitan la creación de los mapas. Es muy

intuitiva e interactiva, por lo que su uso está especialmente indicado en ámbitos educativos.

Para la construcción de los mapas de navegación se utilizará la herramienta MinManager por ser software libre, siguiendo así con las políticas definidas por la UCI, además de ser usada por los Arquitectos de Información para elaborar dichos mapas.

#### <span id="page-22-0"></span>**1.10. Conclusiones**

La Arquitectura de Información es la disciplina que se encarga de organizar los contenidos de la web para así lograr una mejor comprensión por parte de los usuarios, además de que reduce el tiempo de construcción del producto ya que se evitan los rediseños de la aplicación debido a que se conoce mejor al usuario.

En el desarrollo de la AI para el Sistema Integral de Gestión Cedrux se realizará estudio de homólogos ya permite estar al tanto de las ventajas que presentan otro productos y adaptarlas al sistema que se desea desarrollar. También se aplicarán las técnicas de recopilación de la información, para saber que contenidos necesitan los clientes finales en la aplicación.

La representación de la información ayuda a tener una idea mejor de cómo quedará el producto final, posibilitando que los usuarios finales puedan opinar de estos, para ello se realizarán prototipos, en donde se deberán mostrar la organización y estructuración de los diferentes elementos del software, utilizando como herramienta Pencil y para los mapas de navegación MindManager, las cuales ayudan al Arquitecto de Información a realizar su labor.

## <span id="page-23-0"></span>**Capítulo 2. Propuesta de la Arquitectura de la Información**

### <span id="page-23-1"></span>**2.1. Introducción**

En el presente capítulo se desarrollan las actividades para llevar a cabo la Arquitectura de Información del Sistema Integral de Gestión Cedrux v1.0. Se aborda acerca del proceso de levantamiento de información donde se plasma la definición, clasificación, necesidades y expectativas de la audiencia. También se definen los contenidos y componentes visuales, además de que se utilizan técnicas y herramientas para su desarrollo.

La propuesta fue realizada mediante el trabajo de diploma de las autoras Yuliet Gil Ayala y Liset Romero Horta, titulado Procedimiento para la Arquitectura de Información en el proceso de desarrollo de software en la UCI, donde las mismas plantean una serie de actividades generales a realizar en cada una de las etapas de la AI. También se tuvo en cuenta el proceso definido por los ingenieros: Yusel Sablón Fernández y Denny Hernández Aballe, en su trabajo de Diploma. Estos dos trabajos se usaron como guía para la elaboración de la AI del Sistema Integral de Gestión Cedrux.

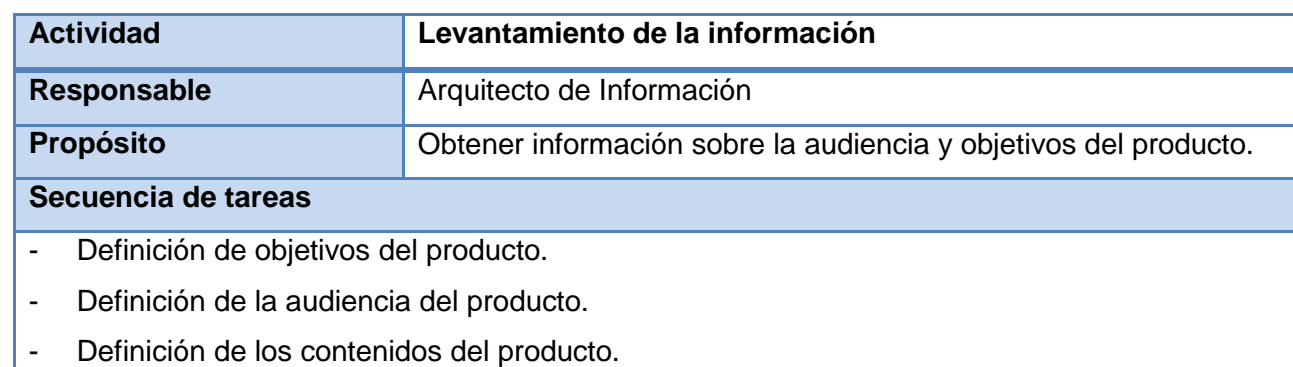

#### <span id="page-23-2"></span>**2.2. Proceso levantamiento de la información**

En esta actividad se estudia todo el material disponible asociado al proyecto, de tal manera que se define claramente su alcance y se asegura que tanto cliente como empresa desarrolladora del producto, comparten los mismos conceptos, principios, objetivos y estrategias para conseguirlos. Se estudian los usuarios potenciales que tendrá la aplicación, para conocer sus características, necesidades y expectativas. Además se clasifican y organizan todos los contenidos de información que se usarán.

#### <span id="page-24-0"></span>**2.2.1. Definición de los objetivos**

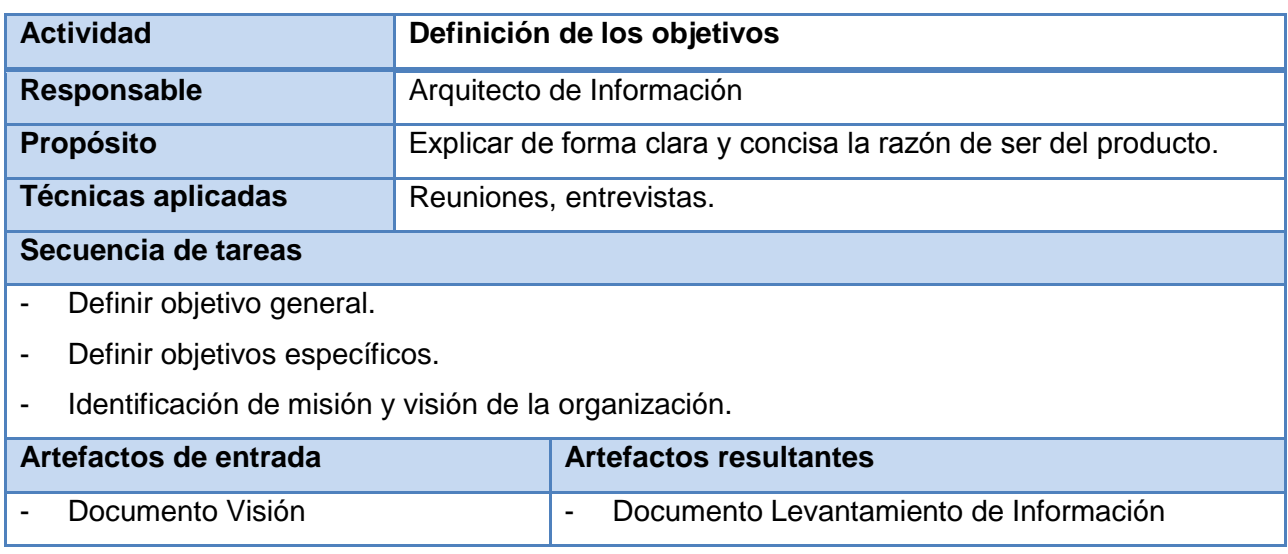

Esta actividad se encamina al establecimiento de los objetivos tanto generales como específicos que tendrá el sistema, permitiendo con ellos que se hagan evaluaciones o chequeos en el transcurso del desarrollo del producto para conocer el avance del proyecto (Sablón, y otros, 2008).

Para efectuar un levantamiento de información es importante establecer el objetivo general del proyecto ERP Cuba, el cual es desarrollar un sistema para la gestión de los recursos de las empresas cubanas, de manera que pueda ser utilizado como herramienta, para potenciar el cumplimiento de las funciones de las entidades a todos los niveles, con un máximo de racionalidad y control de los recursos financieros, materiales y humanos.

#### **Dentro de sus objetivos específicos se encuentran:**

- Identificar y modelar los procesos que realizan las entidades presupuestadas y empresariales y su relación con un Sistema Integral de Gestión.
- Desarrollar el sistema informático cubriendo el alcance propuesto.
- Liberar la solución desarrollada con CALISOFT.
- Desplegar las soluciones en todas las entidades presupuestadas y empresariales del país.
- Obtener un producto con calidad que responda a los intereses de los usuarios finales.

## *Capítulo 2. Propuesta de la Arquitectura de la Información*

El objetivo general está sostenido en la misión y visión del proyecto. La visión es garantizar la gestión integral de las entidades presupuestadas y empresariales, basada en los principios de independencia tecnológica y con funcionalidades generales de los procesos y las particularidades de la economía cubana. Además de garantizar un proceso de intercambio de información bidireccional con los sistemas nacionales certificados existentes. Constituirá el núcleo central sobre el cual se desarrollan nuevas soluciones que extenderán las funcionalidades de este constantemente, abarcando de este modo nuevos procesos de la gestión de las entidades y permitiendo su constante actualización.

La solución presenta una arquitectura que posibilita la gestión de información para la toma de decisiones a diferentes niveles de dirección y prevé mecanismos de consolidación de la información de diferentes procesos. La aplicación está preparada para el trabajo orientado a servicios, creando las condiciones necesarias para la inclusión de nuevos módulos y la conexión a otras aplicaciones existentes en la entidad, brindando de esta forma una altísima adaptabilidad a las nuevas condiciones y cambios que ocurran en las entidades.

La misión es terminar y desplegar satisfactoriamente el producto que se está desarrollando para las entidades presupuestadas y empresariales, y que estas puedan realizar una gestión integral de los procesos contables financieros, además de lograr un producto altamente configurable y modular de alcance nacional, el cual brindará un impulso decisivo a la informatización de la sociedad cubana.

Una vez definidos y esclarecidos los objetivos del proyecto en concordancia con la misión y visión de la organización, se tendrá un mayor conocimiento de lo que se persigue al desarrollar el producto y con ello se podrá idear con una visión óptima.

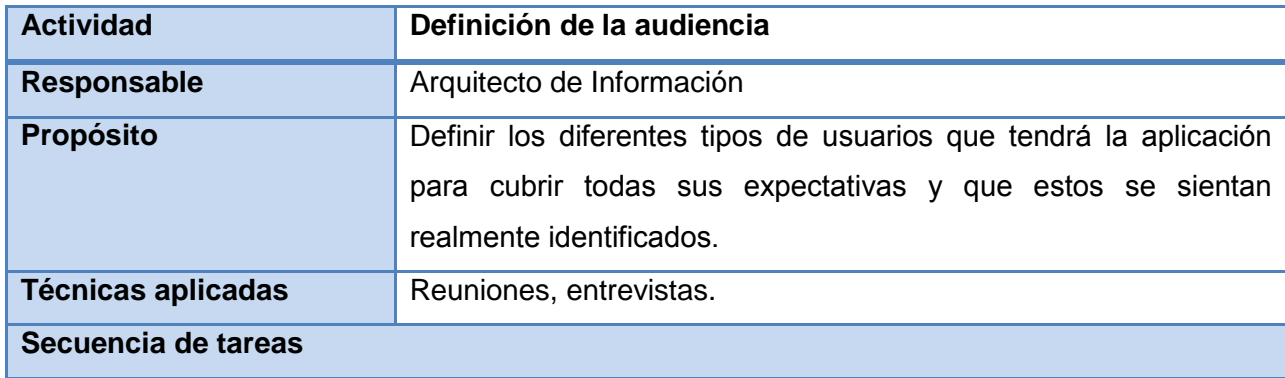

#### <span id="page-25-0"></span>**2.2.2. Definición de la audiencia**

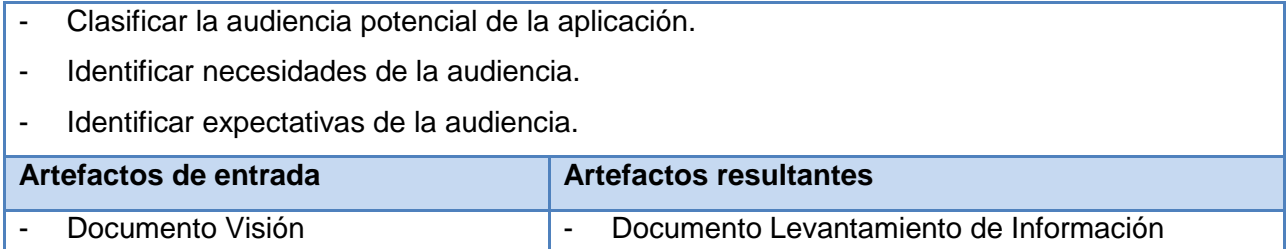

En el desarrollo de esta actividad se deben definir los diferentes tipos de usuarios que tendrá la aplicación para cubrir todas sus expectativas y que estos se sientan realmente identificados.

La audiencia es el grupo de personas a los que está dirigido el producto, los mismos pueden ser usuarios reales o potenciales y públicos. Los usuarios potenciales del Sistema Integral de Gestión Cedrux son el personal de las entidades presupuestadas y empresariales. Estos usuarios pueden estar agrupados por categorías o características similares.

#### **Clasificación de la audiencia**

Luego de definida la audiencia se procede a su clasificación, donde para ellos se realiza un estudio de las mismas. Las clasificaciones muestran los aspectos tales como:

- **Capacidad física:** La audiencia a quien está dirigido el sistema Integral de Gestión Cedrux no presenta impedimentos físicos significativos, sin embargo, existen algunas personas que tienen dificultades en la vista, pero estas no se cuentan como problemas significativos.
- **Capacidad técnica:** No todos los usuarios finales presentan la misma experiencia en el uso de la aplicación y la computación en general, por lo que se les enseñará a interactuar con el sistema recibiendo una capacitación inicial.
- **Por necesidades de información:** La aplicación deberá dar acceso a la información de una manera organizada y variada con un nivel bastante confiable, teniendo en cuenta los niveles de confidencialidad requeridos para cada tipo de información con respecto al tipo de cliente que accede a ella.
- **Ubicación geográfica:** El Sistema Integral de Gestión Cedrux se debe montar en cada una de las entidades presupuestadas y empresariales, a pesar de encontrarse estas distribuidas por todo el país. Este aspecto es importante definirlo entre las clasificaciones de la audiencia, ya que estas

*Capítulo 2. Propuesta de la Arquitectura de la Información* 

deben compartir información y por tanto los contenidos que se muestren en la aplicación deben ser uniformes.

#### **Necesidades de la audiencia**

Luego de clasificar la audiencia a través de los criterios antes mencionados se investigó sobre las necesidades de información que presentan estos usuarios. Dichas necesidades son que el sistema sea aplicable a todos los sectores del país, que sea multimoneda y ajustable a las características de la empresa, además este debe tener una buena calidad y brindar facilidad para manejar toda la información. Otras de las necesidades es que el sistema sea sencillo, entendible y que su contenido este bien estructurado.

#### **Expectativas de la audiencia**

Para que el software se realice con la calidad requerida se debe saber que espera el cliente de la construcción del mismo. Entre las cuales se encuentra:

- Que el producto que se genere, debe ser capaz de cumplir todas las acciones que actualmente se desarrollan en las entidades presupuestas y empresariales.
- Se debe evidenciar en el producto a desarrollar las ventajas que presentaban sus software antiguos, para que el nuevo software tengan una buena aceptación y los usuarios no hagan rechazo ante algo nuevo y novedoso.
- Se debe lograr que los usuarios se sientan identificados, que entiendan cada una de las funcionalidades y que les sea fácil interactuar con el software.
- Es necesario que el nuevo producto les permita a los usuarios trabajar con agilidad.
- Es necesario que la información esté actualizada y de fácil acceso, que le permita a los usuarios una buena interacción con el software.
- Es preciso un buen diseño visual donde el contenido esté bien estructurado, sin errores gramaticales, con buen tamaño y alto grado de comprensión en los textos.

#### <span id="page-28-0"></span>**2.2.3. Definición de los contenidos**

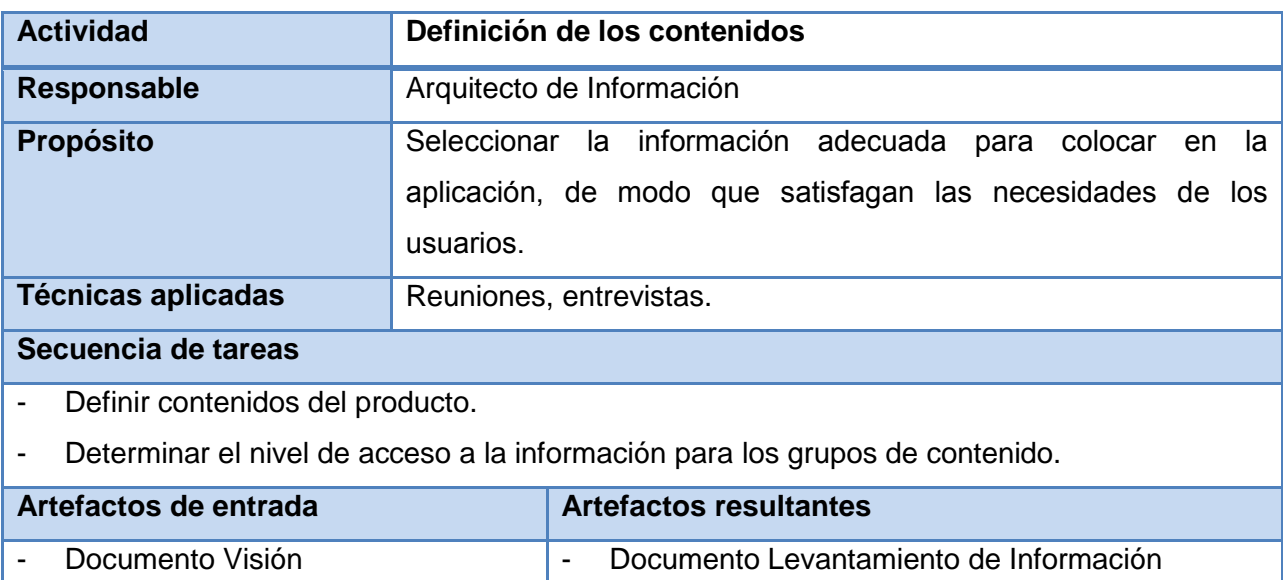

Una vez finalizadas las actividades anteriores se tienen claras la misión y visión de la organización, y los objetivos que persigue el proyecto. Se conoce en gran medida la audiencia a la cual está dirigido el producto, y las necesidades y expectativas que tienen los usuarios finales con el desarrollo del sistema.

La actividad *Definición de los contenidos* está encaminada para proveer a los desarrolladores los contenidos que los usuarios identificaron como necesarios y estos aparezcan recogidos en el sistema, agrupados de forma lógica y ordenados, según la prioridad que la propia audiencia les brinda a los mismos. En la tabla 1 que se muestra a continuación se pueden observar los diferentes niveles de acceso a la información para los grupos de contenidos mostrados.

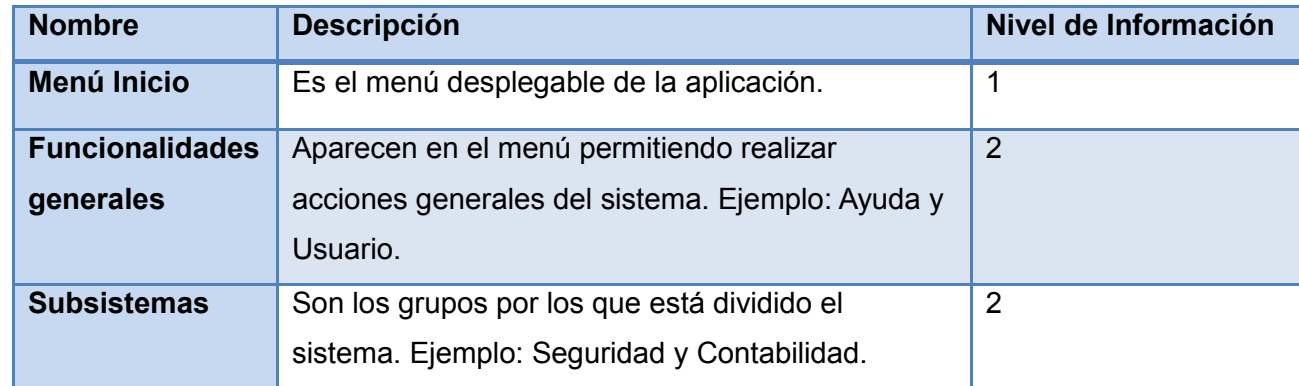

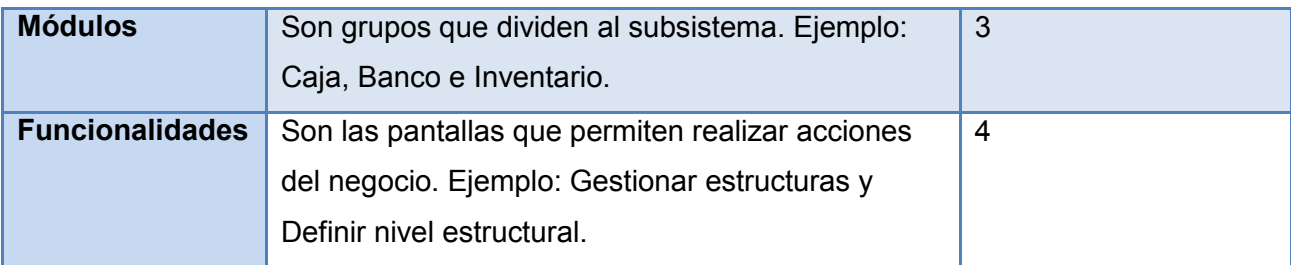

#### **Tabla 1. Contenidos del producto**

Para el caso del subsistema Logística se define un quinto nivel de acceso a la información, ya que este subsistema está compuesto por módulos, dichos módulos se dividen en agrupaciones y por último se encontrarían las funcionalidades. Esta estructura no se puede cambiar por reglas del negocio que no lo permiten, por lo que este subsistema quedará estructurado como se muestra en la tabla 2:

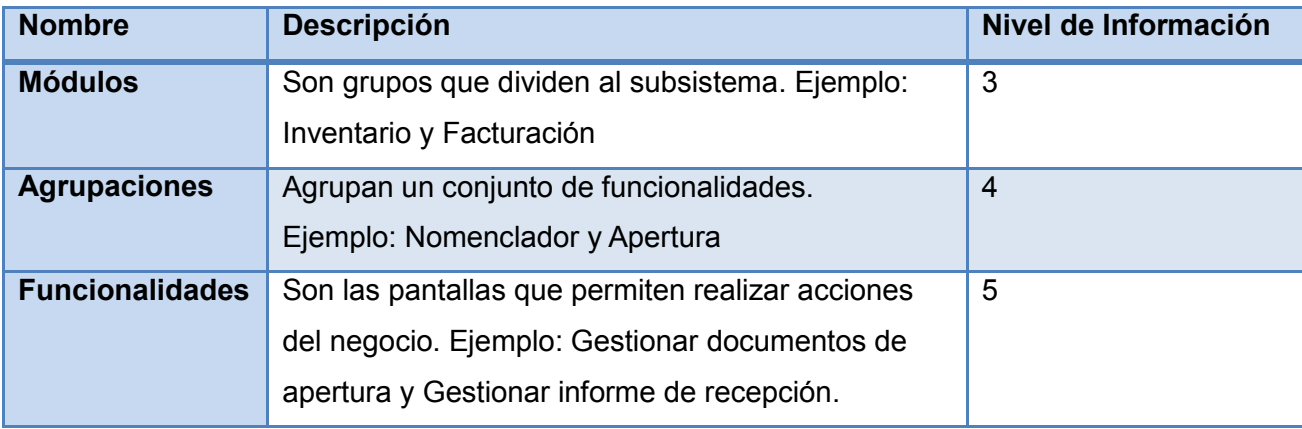

#### **Tabla 2. Contenidos del subsistema Logística**

Este actividad se aplica para ayudar a la realización de la taxonomía y los prototipo de interfaz de usuario con el fin de tener organizado y estructurado el contenido que se muestra en cada una de las pantallas.

#### <span id="page-29-0"></span>**2.3. Estudio de Homólogos**

El estudio de homólogos consiste en la búsqueda y análisis de otros productos que sean similares, para de este modo revisar de qué manera se han resuelto los mismos problemas que se deben atender con el producto a desarrollar. Contribuye a identificar elementos comunes que caracterizan ese tipo de producto y que no se habían contemplado hasta el momento y le proporciona además una nueva visión al arquitecto de información (Gil, y otros, 2009).

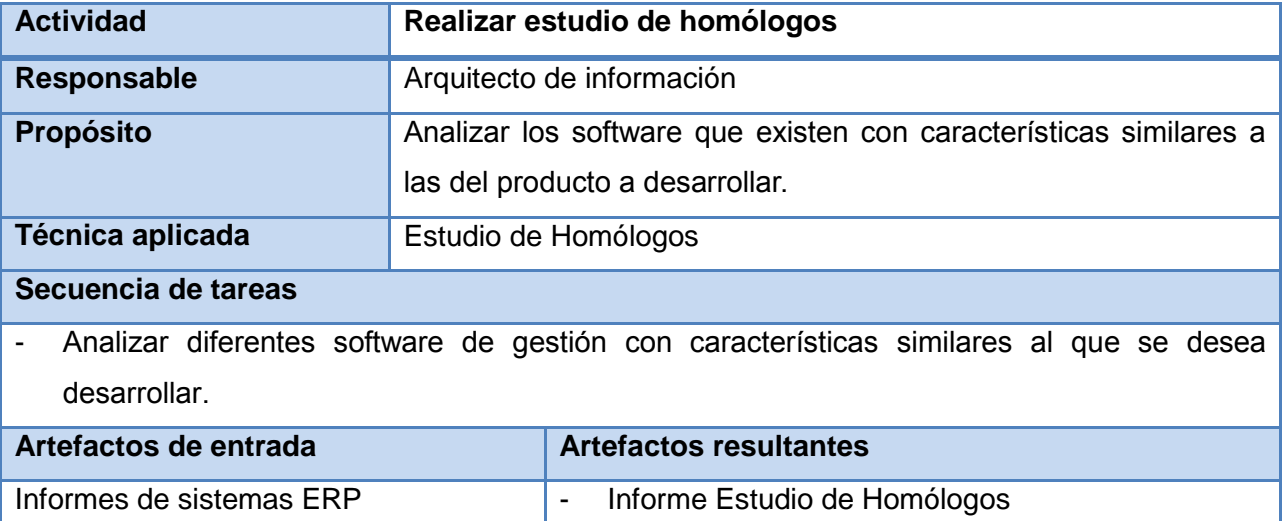

Para realizar una correcta Arquitectura de la Información al Sistema Integral de Gestión Cedrux se hace necesario comparar este producto con otros similares como es el caso de Open ERP el cual es un sistema planeador de recursos empresariales que cubre las necesidades de las áreas de contabilidad, ventas, compras, y almacén e inventario, entre otras. Open ERP soporta múltiples monedas, múltiples compañías, múltiples contabilidades y múltiples plataformas; además incorpora funcionalidades de gestión de documentos para agilizar la colaboración entre departamentos. Al realizar una inspección por sus pantallas de aplicación se hace evidente que el Open ERP presenta grandes ventajas en cuanto a su estructura organizacional la cual es fácil de entender posibilitando esto un buen manejo de la aplicación. Además, este sistema presenta el logo de la aplicación en la parte superior izquierda la cual es visible desde todas las pantallas de la aplicación y las funcionalidades generales del sistema (Inicio, Ayuda, Configuración, Cerrar sesión, entre otras) en la parte superior derecha. También este sistema utiliza correctamente los iconos en los contenidos, los cuales representan la acción que realizan y posibilitan que el usuario realice sus tareas de forma instintiva. A continuación en la figura 1se puede observar la pantalla Inicio de Open ERP con todo los elementes mencionados.

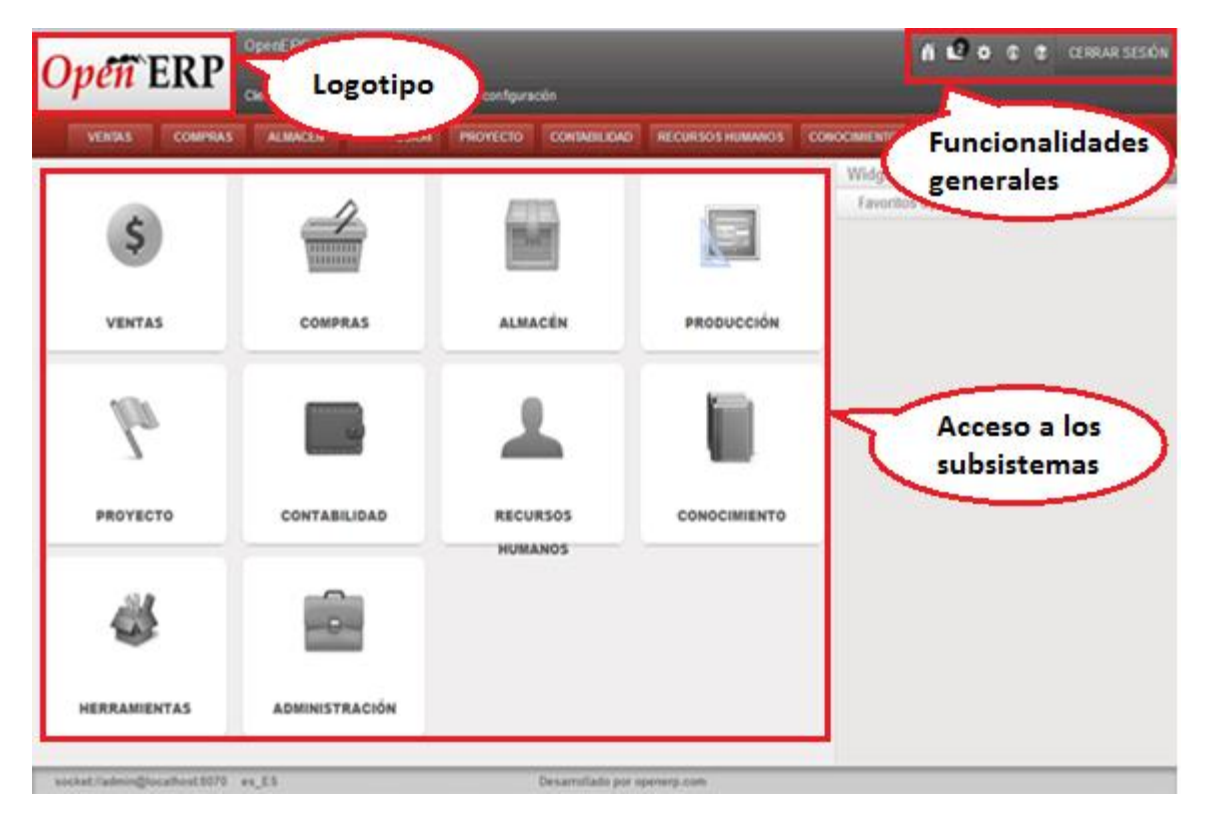

**Figura 1. Pantalla Inicio en Open ERP**

Otra de las ventajas que tiene este sistema es el uso de informaciones detalladas sobre los módulos donde se explican en qué consisten estos, además de detallar todos sus campos a llenar en un determinado formulario y como realizar ciertas acciones. Estas informaciones si el usuario ya las conoce las puede desactivar para la pantalla en que se encuentra o para todas las de la sección. Este sistema presenta un menú ubicado en la parte izquierda de la aplicación, el cual permite el acceso a todas las pantallas del subsistema en que se encuentra el usuario. En la figura 2 que se muestra a continuación se puede observar la pantalla Buscar: Puesto de trabajo en la cual se pueden evidenciar estos elementos.

| Open ERP                                                                                   | OpenERP S.A. (valiet)<br>Administrator<br>Clientes   Reuniones   Productos   Iniciar la con'                                                                                                    |                |                   | Información detallada |                   | 600                                                |                       | <b>CERRAR SESION</b> |
|--------------------------------------------------------------------------------------------|----------------------------------------------------------------------------------------------------|----------------|-------------------|-----------------------|-------------------|----------------------------------------------------|-----------------------|----------------------|
| <b>VENTAS</b><br><b>COMPRAS</b>                                                            | <b>ALMAGÉR</b><br><b>PRODUCCIÓN</b>                                                                                                    | PROYECTO       | Claim.            |                       | <b>CONDEMENTO</b> | <b>HERRAMIENTAS</b>                                | <b>AGMINISTRACIÓN</b> |                      |
| decursos humanos<br>Empleados<br>Contratos<br>troceso de selección<br>Seguimiento de bempo | Un cliente es una entidad con quien hace negocios, como una empresa o una organización. Un cliente puede tener varios contactos o<br>direcciones que son las personas que trabajan para esta empresa. Puede utilizar la pestaña historial para seguir todas las transacciones<br>relacionadas con un cliente; pedidos de venta, correos electrónicos, oportunidades, reclamaciones, etc. Si utiliza la pasarela de correo<br>electrónico, el conector Outlook o Thunderbird, no olvide introducir el correo electrónico de cada contacto de modo que la pasarela adjuntará<br>automáticamente los correos electrónicos entrantes a la empresa correcta. |                |                   |                       |                   | Coulter este conseio Desactivar todos los conseios |                       |                      |
| Sendoos                                                                                    | <b>Buscar: Clientes</b>                                                                                                    |                |                   |                       |                   |                                                    | 2.5 里                 |                      |
| <b>Sastos</b><br>estwos<br><b>nforme</b>                                                   | Ъ<br><b>CLIENTES</b>                                                                                                    | Nombre         | Contactos         | Pais:<br>$\alpha$     | Categorias        | Equipo de ventas<br>۰                              | Comercial             | $Q_{\rm eff}$        |
| configuración                                                                              | Agi                                                                                                    | Menú principal |                   |                       |                   |                                                    | $-$ Fitros $-$        | ٠                    |
|                                                                                            | Empresas<br><b>Tiumo</b>                                                                                                    |                |                   |                       |                   |                                                    | ct i 1.20 de 34 ≱ 10  |                      |
|                                                                                            | NOMBRE                                                                                                    |                | <b>TELÉFONO</b>   | E-MAIL                | CIUDAD            | PAÍS                                               | <b>COMERCIAL</b>      |                      |
|                                                                                            | Agrolat                                                                                                    |                |                   |                       | Wayre.            | Bélgica                                            |                       |                      |
|                                                                                            | ASUStek                                                                                                    |                |                   |                       | Taiwan            | Taiwan                                             | Demo User             |                      |
|                                                                                            | Axelor                                                                                                    |                | +33 1 64 61 04 01 | info@axelor.com       | Champs sur Marne  | Francia                                            |                       |                      |
|                                                                                            | Balmerino S.A.                                                                                                    |                |                   |                       |                   |                                                    | Demo User             |                      |
|                                                                                            | Bank Wealthy and sons                                                                                                    |                |                   |                       | Paris             | Francia                                            |                       | $\mathbb{R}$         |
|                                                                                            | Camptocamp                                                                                                    |                |                   |                       |                   |                                                    |                       | ×                    |
|                                                                                            | Centrale d'achats BML                                                                                                    |                |                   |                       |                   |                                                    |                       |                      |
|                                                                                            | China Export                                                                                                    |                |                   |                       | Shanghail         | China                                              |                       | ×                    |
|                                                                                            | Distrib <sub>PC</sub>                                                                                                    |                |                   |                       | Namur             | Bélgica                                            |                       |                      |
|                                                                                            | Dubois spri                                                                                                    |                |                   | m dubois@dubois.be    | Brussels          | Bélgica                                            |                       |                      |

**Figura 2. Pantalla Buscar: Puesto de trabajo en Open ERP**

En esta actividad también se estudió Openbravo el cual es un sistema de gestión empresarial en software libre, completamente funcional, integrado y basado en web. El sistema está pensado para compañías que están buscando implementar un ERP integrado para gestionar sus negocios; un sistema que sea capaz de gestionar las operaciones de cada día, optimizar los procesos de negocio, mejorar la satisfacción de los clientes e incrementar los beneficios. Cuando se hace un paseo por sus pantallas, se puede observar como este se encuentra bien estructurado, permitiendo visualizar desde su pantalla inicial todos los subsistemas que lo componen. Un elemento que cabe destacar es el de la identidad de la empresa o compañía que está utilizando el sistema, lo cual es una de las Pautas de Arquitectura de Información que se deben cumplir, este está ubicado en la parte superior izquierda de la aplicación. También, se puede observar en la parte superior derecha el logo del producto, el cual se puede observar desde todas las pantallas de la aplicación. En la figura 3 mostrada a continuación se puede observar la pantalla inicio de Openbravo.

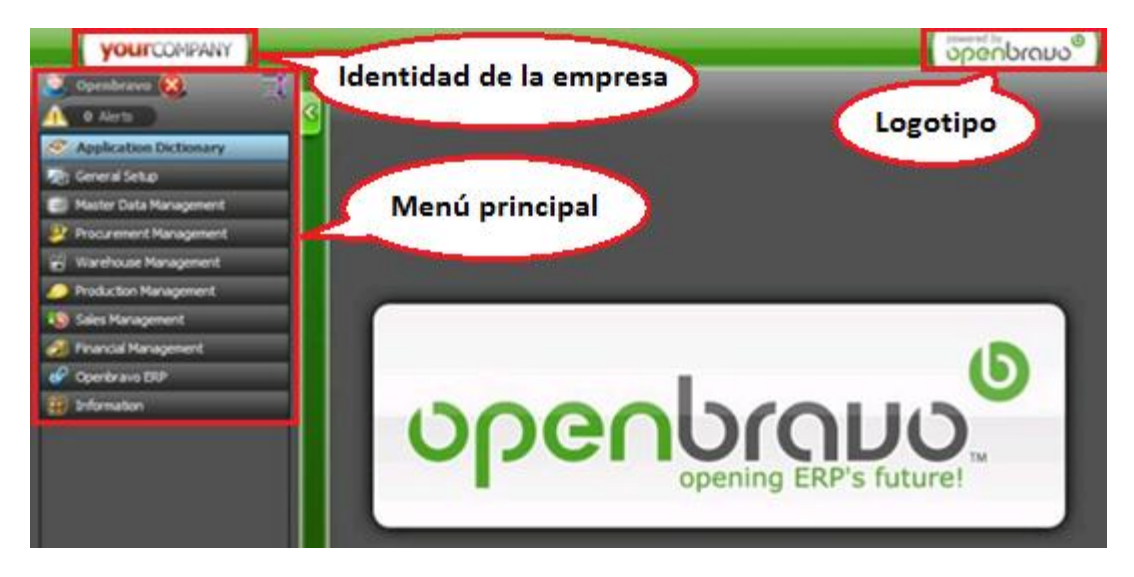

**Figura 3. Pantalla inicio en Openbravo**

Además de presentar una adecuada estructura este sistema presenta grandes ventajas, como es el uso de las rutas de acceso, las cuales le muestran al usuario el recorrido que se ha tenido hasta la pantalla actual. Este elemento le posibilita al usuario saber en qué parte de la aplicación se encuentra, siendo esto importante ya que evita que el usuario se sienta desorientado. Otro elemento importante es el uso de íconos para realizar acciones, estos reflejan la acción que realizan. Además se puede observar en la parte superior derecha la ayuda visible desde todas las pantallas en las que se encuentre el usuario. En la figura 4 que se muestra a continuación se puede observar la pantalla Idioma de Openbravo.

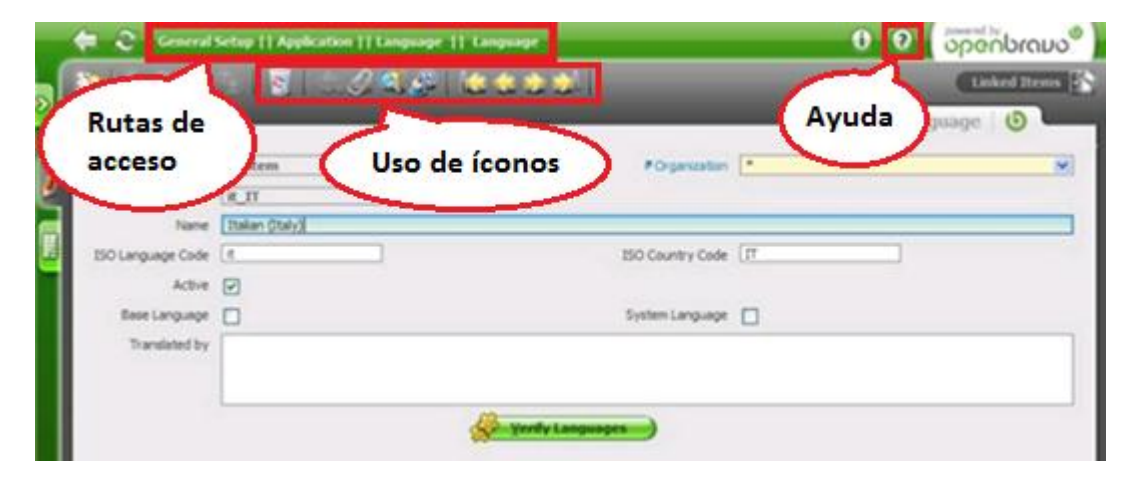

**Figura 4. Pantalla Idioma en Openbravo**

#### <span id="page-34-0"></span>**2.4. Establecer esquemas de organización de la información**

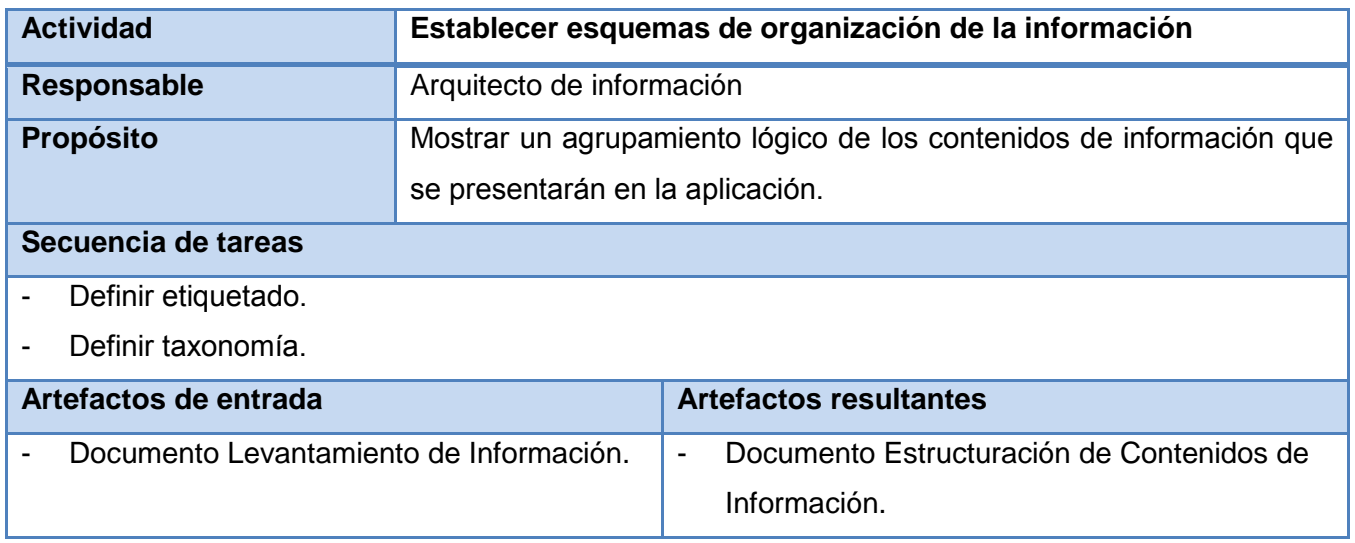

Luego de estudiar los tipos de esquemas de organización de la información, se define que el criterio a utilizar es por procesos, donde se agrupan un conjunto de tareas o informaciones. En esta actividad se definen los contenidos de información con los que contará la aplicación, así como la agrupación lógica dada por los usuarios.

#### <span id="page-34-1"></span>**2.4.1. Definir etiquetado**

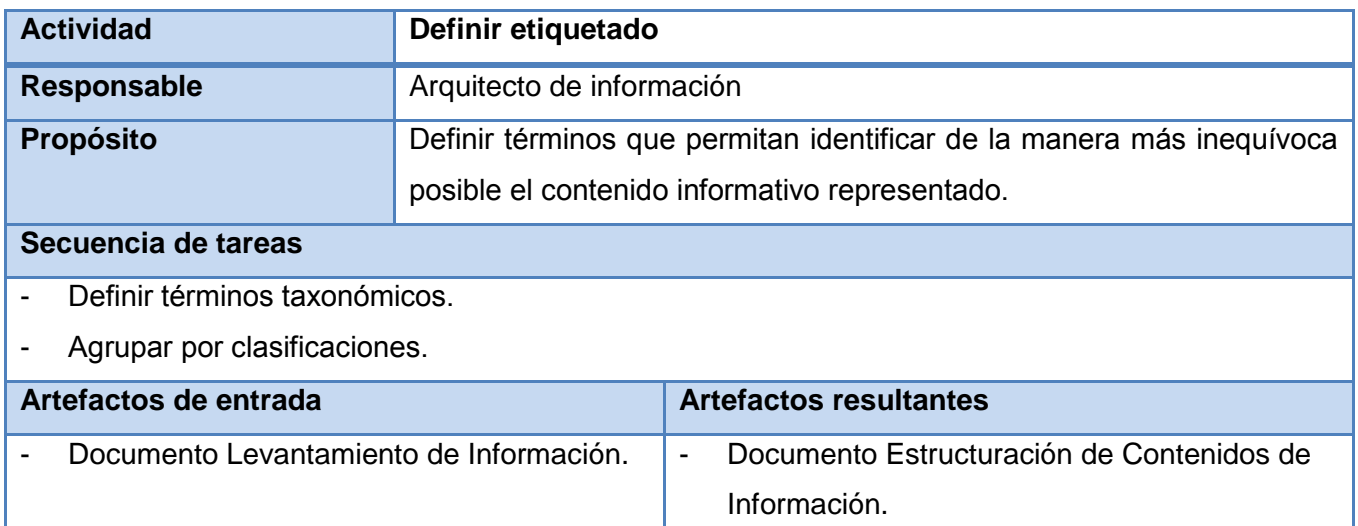

Para clasificar el sistema de etiquetado se definen los términos que permitan identificar de la mejor manera posible el contenido informativo representado. Se establecen las principales etiquetas que están presentes en las interfaces de usuarios, siguiendo los estándares de los usuarios en cuanto a su lenguaje profesional, usando las palabras cotidianas, cercanas a su vocabulario. Todos los subsistemas se situarán en la parte izquierda de la interfaz desplegados en el botón Inicio y dentro de cada uno de ellos se desplegaran sus respectivos módulos. Las informaciones correspondientes a cada uno de ellos se mostrarán luego de la acción de ser seleccionados por el usuario.

Las etiquetas de navegación que se emplean son las siguientes:

- **Etiquetas de navegación:** Se utilizan para señalar el inventario de contenidos de cada uno de los subsistemas y la aplicación en general. A continuación se muestran algunas de las etiquetas definidas.
	- De subsistemas: Seguridad, Estructura y composición, Configuración.
	- De módulos: Caja, Banco, Cotos y Procesos.
	- De funcionalidades: Impuestos y contribuciones, Gestionar concepto de pago.
	- De pantallas: Adicionar, Modificar, Eliminar, Imprimir.
- **Etiquetas del sistema de cabeceras o títulos**: Son utilizadas para mostrar un significado previo del contenido a tratar, es decir, son etiquetas que reflejarán donde se encuentra los usuarios realmente. A continuación se muestran algunas etiquetas del sistema de cabeceras definidas.
	- De títulos: Dominio, Claves, Roles, Usuarios.
	- De subtítulos: Gestionar nomencladores de dominio, Gestionar roles, Gestionar usuarios.
- **Etiquetas alternativas:** Son utilizadas para mostrar el significado de un texto o de una imagen cuando se pone el cursor sobre estas, en la propuesta son usadas en los comentarios de los botones para que el usuario comprendan la acción que realizan estos. A continuación se muestran algunas etiquetas alternativas definidas.
	- De botones: Adicionar usuario, Modificar usuario, Eliminar usuario, Asignar rol a usuario.
### **2.4.2. Definir taxonomía**

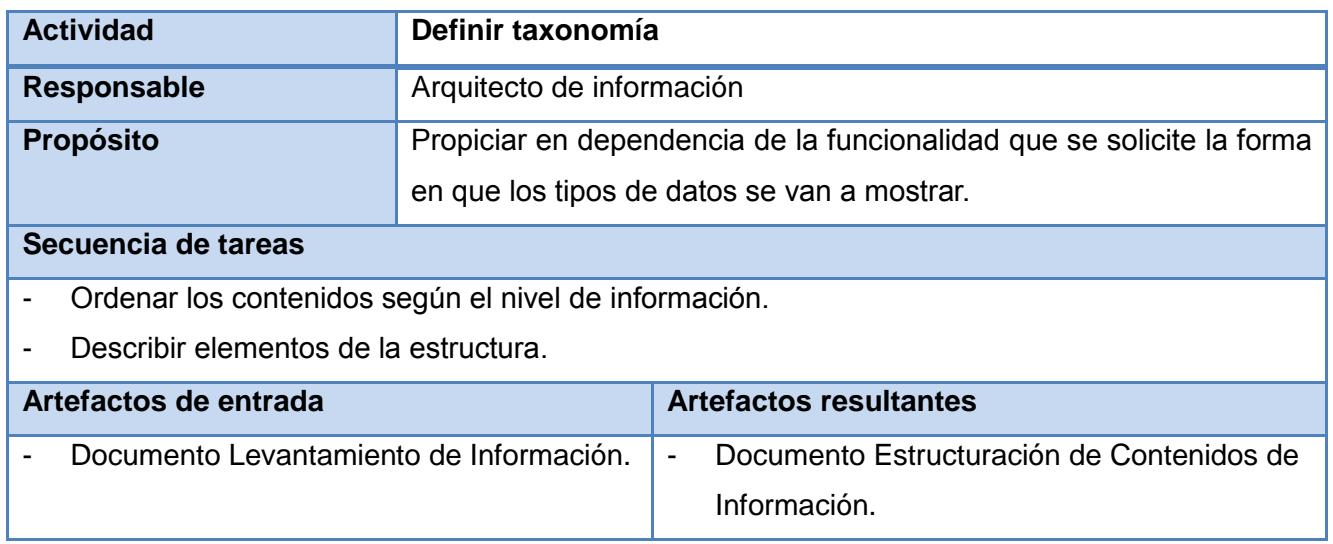

La taxonomía es una representación simple y ordenada de la estructura que tendrá la aplicación utilizando para ella las etiquetas definidas y el inventario de los contenidos. La estructura está dada por lo niveles de acceso a la información, los cuales están compuestos por los subsistemas de la aplicación y estos a su vez por sus respectivos módulos y funcionalidades. Estas funcionalidades están ordenadas por la prioridad que el usuario y los analistas estipularon convenientes, siempre cumpliendo con la lógica del negocio. Además, en esta actividad se incluye una descripción textual de los elementos de la estructura, características y comportamiento de los mismos [\(Ver Anexo 1\).](#page-61-0)

### **2.5. Estructurar sistema de navegación**

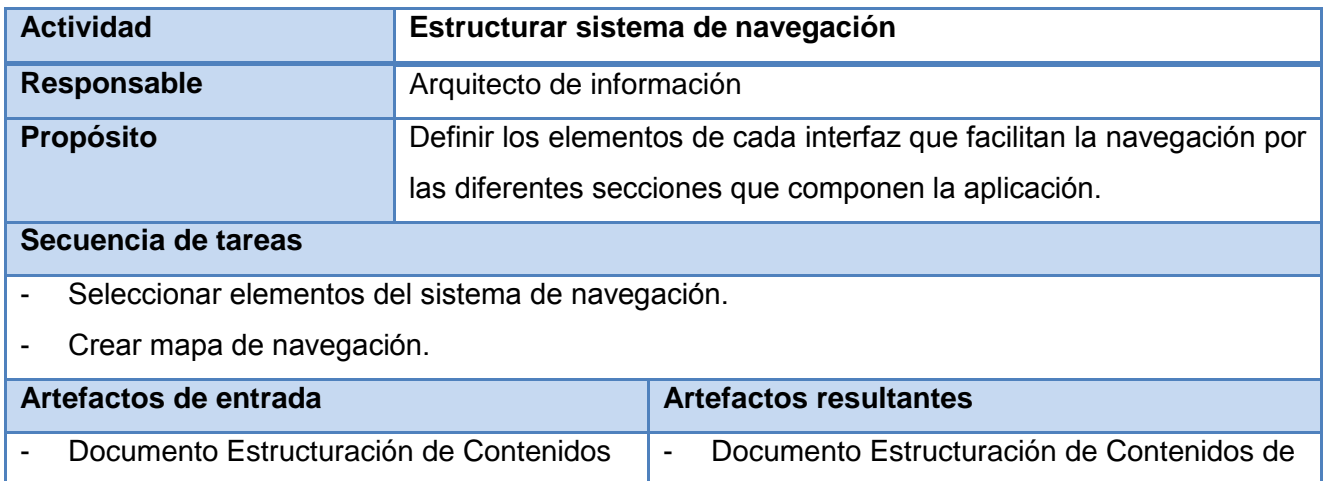

*Capítulo 2. Propuesta de la Arquitectura de la Información* 

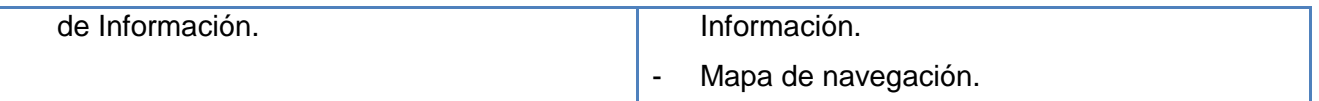

El diseño de un Sistema de Navegación (SN) es necesario para brindar un sentido del entorno y dar flexibilidad al movimiento dentro del producto informático. Más concretamente, es todo lo referido a cómo se presenta la información, utilizando para ello elementos basados en texto, gráficos o bien de entorno. Los elementos relevantes en este caso, serán todos aquellos que permiten mostrar la navegación en la pantalla.

En la propuesta el tipo de navegación que se utilizará es el global, el cual brinda la posibilidad de navegación, tanto a lo profundo como a lo largo de la aplicación, desde y hacia todos los elementos del software.

### **2.5.1. Definir elementos del sistema de navegación**

Los elementos que conformarán el sistema de navegación de la aplicación son los siguientes:

- **Menú:** Donde se mostrará el acceso a los subsistemas del producto y funcionalidades generales como es la ayuda, usuario y contraseña.
- **Rutas de acceso:** Le permiten al usuario saber en qué parte de la aplicación para que este no se sienta desorientado.
- **Barras de desplazamiento:** En caso de que el contenido sea mayor al espacio de la pantalla, las barras de desplazamiento facilitan su visualización.
- **Botones:** Le permiten al usuario realizar ciertas acciones, algunas de ellas posibilitan que se visualicen ciertas pantallas.

### **2.5.2. Elaborar mapas de navegación**

El mapa de navegación es una representación gráfica que se utiliza con el fin de ver cómo estará organizada la información dentro del producto. Para que los usuarios comprendan la estructura del Sistema Integral de Gestión Cedrux v1.0 se realizan los mapas de navegación como parte del desarrollo de la Arquitectura de la Información.

Primeramente se realiza el mapa de navegación general como se muestra en la figura 5, el cual se debe realizar al definir nuevos requisitos en el subsistema y perfeccionarse una vez que se hayan especificado completamente. Este mapa muestra los vínculos entre las interfaces y el menú.

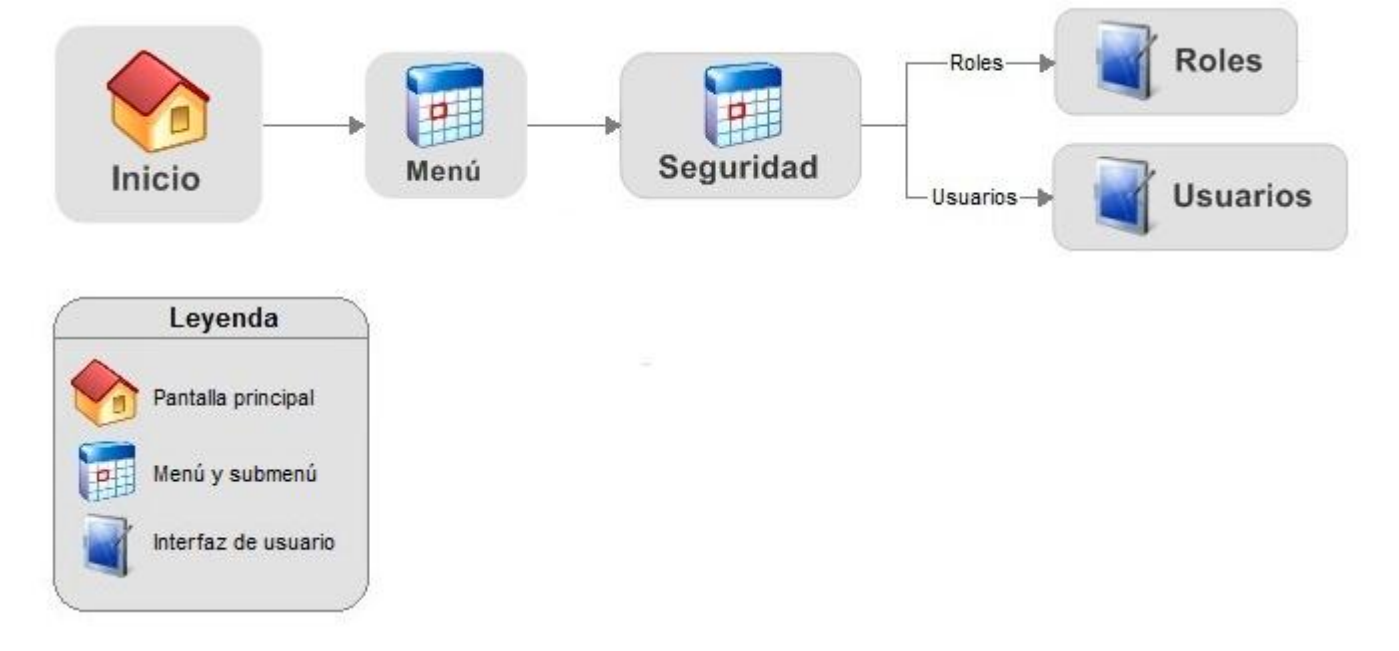

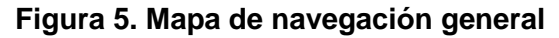

Luego se realiza el mapa de navegación a nivel específico, en que el que se puede observar como desde la pantalla principal Inicio se accede al menú que contiene todos los subsistemas. Desde el menú se tiene acceso a las funcionalidades de la aplicación distribuidas entre los diferentes subsistemas, módulos y submódulos. Es importante destacar que el usuario solo podrá tener acceso a las funcionalidades que le permitan sus permisos en la institución. En cualquier momento el usuario tiene la posibilidad de ir al menú, donde desde ahí puede acceder al resto de las funcionalidades. En la figura 6 se puede observar este mapa, el cual es una herramienta útil a los programadores para que conozcan la navegación entre las funcionalidades.

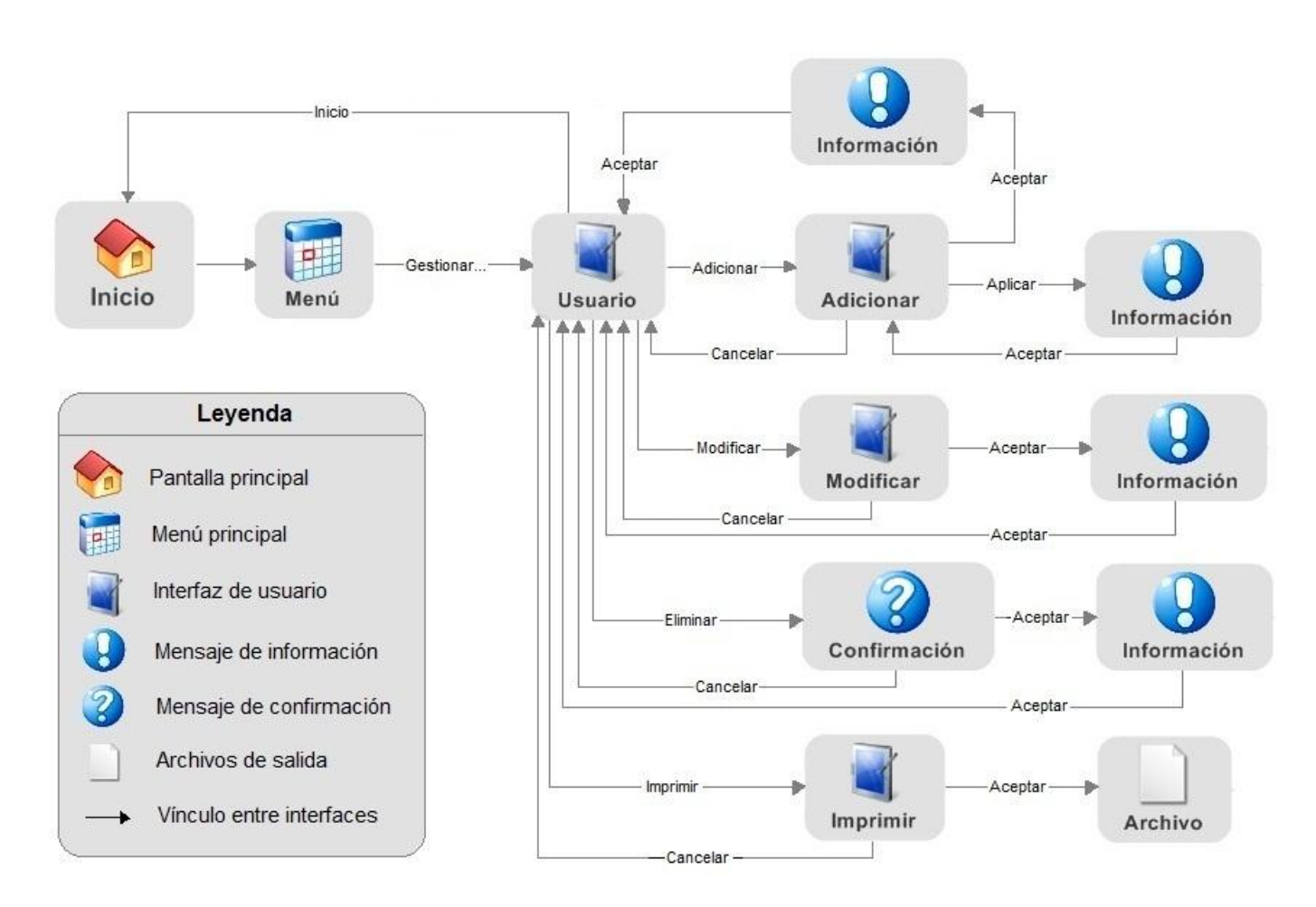

# *Capítulo 2. Propuesta de la Arquitectura de la Información*

### **Figura 6. Mapa de navegación específico**

### **2.6. Definición del diseño visual**

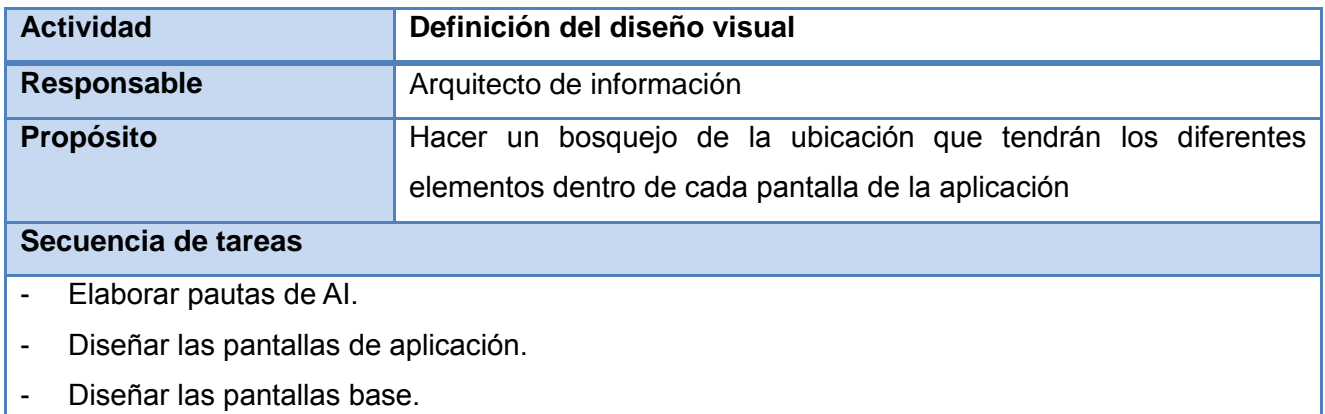

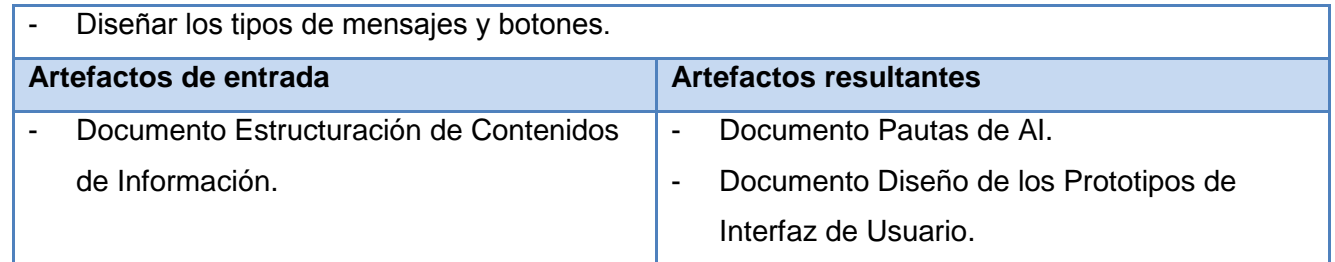

Esta actividad permite orientar a los desarrolladores y diseñadores en la elaboración del producto final, donde para ello se elaboró el documento de *Pautas de la Arquitectura de Información* que plasma las bases para el diseño de las pantallas [\(Ver Anexo 2\).](#page-74-0) Este documento especifica las características que tendrá la aplicación, logrando con esta tarea que el producto tenga concordancia, lógica y sentido a la hora de visualizar la información. Las pautas elaboradas en la propuesta se reflejan en *Documento Diseño de los Prototipos de Interfaz de Usuario*, el cual le permitirá al usuario ver cómo quedará el producto final una vez terminado y así evitar con esto rediseños innecesarios (Ver Anexo 3). En la figura 7 que se muestra a continuación se puede observar la pantalla Inicio elaborada en la propuesta para el Sistema Integral de Gestión Cedrux v1.0.

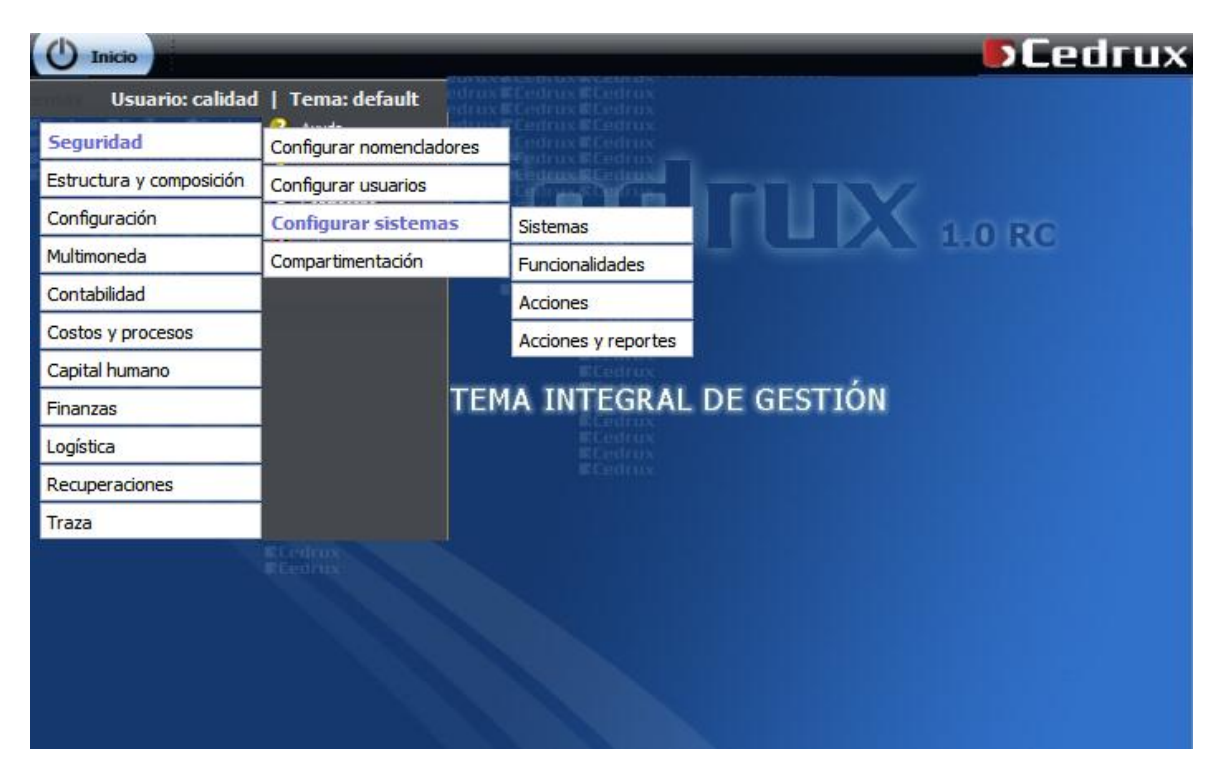

**Figura 7. Pantalla Inicio**

**Descripción:** Inicio es la pantalla principal del Sistema Integral de Gestión Cedrux v1.0, desde ella se puede observar en la parte superior izquierda un menú desplegable que permite el acceso hacia todos los subsistemas y funcionalidades, además de permitir realizar las funciones generales que brinda el sistema como el el acceso a la ayuda, usuario y salir de sesión . También se puede observar el logo del producto en la parte superior derecha de la aplicación.

### **Mensajes de Información**

Los mensajes de información sirven para notificar al usuario cualquier evento que ha ocurrido en el sistema. Estos no solo ocurren cuando algo ha fallado en el sistema, sino también para informar alguna advertencia, atención o error que se pueda presentar al ejecutar alguna acción (Carballosa, 2008). Para que el usuario note la diferencia dependiendo del tipo de mensaje, se definió que estos tengan una imagen que sugiera el tipo de evento que ocurrió. Los mensajes principales que brindan la información al usuario de las acciones que se producen en el sistema son de información, confirmación y error. Los tipos de mensajes que se utilizan en la aplicación quedan plasmados en *Documento Diseño de los Prototipos de Interfaz de Usuario* (Ver Anexo 3).

### **Botones**

Los botones se emplean para realizar las acciones dentro del sistema, toda aplicación debe tener varios botones para que los usuarios puedan interactuar con el software, por ello el uso inadecuado de los mismos puede traer consigo desorganización dentro del sistema, de manera que los usuarios no comprendan el funcionamiento de ellos. Los botones deben ser claros y entendibles para los usuarios, deben estar escrito en infinitivos exceptuando el botón Ayuda. El botón más significativo dentro de la interfaz deberá ser el primero, los demás serán ubicados en la parte derecha del mismo. La importancia de definir estos radica en que si no se unifican los criterios a la hora de tipificar los botones, definir cómo y dónde se van a ubicar, no se logrará uniformidad dentro de la aplicación (Carballosa, 2008). En *Documento Diseño de los Prototipos de Interfaz de Usuario* se definen los principales botones de la aplicación (Ver Anexo 3).

### **2.7. Conclusiones**

En este capítulo se definió la Arquitectura de la Información del Sistema Integral de Gestión Cedrux v1.0 siguiendo el procedimiento definido por la UCI. Entre las actividades y artefactos generados en este capítulo se encuentra el documento *Levantamiento de Información* a partir de entrevistas llevadas a cabo

## *Capítulo 2. Propuesta de la Arquitectura de la Información*

con los clientes y usuarios donde se determinó el objetivo, la misión y visión a la cual está dirigido el producto. Además de realizarse un estudio a la audiencia, donde se clasificó y se determinaron sus expectativas y necesidades, así como la definición de los contenidos del producto.

Luego de realizó el estudio de homólogos donde se pudieron ver las ventajas que presentan otros productos similares al Sistema Integral de Gestión Cedrux v1.0 y poderlas incorporar al mismo. Se desarrolló un documento *Estructuración de los Contenidos* de *Información* donde se definió el esquema de organización de la información, la taxonomía y el sistema de etiquetado, además delos elementos del sistema de navegación y los mapas de navegación.

Por último, se elaboró el documento *Diseño de las Pantallas de Aplicación* donde se realizaron los prototipos de interfaz, las pantallas base, los tipos de mensajes y botones a utilizar en la propuesta. Para ellos se utilizó de guía el documento de *Pautas de Arquitectura de Información* definido para el producto, quedando así realizada la Arquitectura de Información para el Sistema Integral de Gestión Cedrux v1.0.

*Capítulo 3. Validación de la Propuesta* 

### **Capítulo 3. Validación de la Propuesta**

### **3.1. Introducción**

Una vez desarrollada la propuesta de Arquitectura de Información para el Sistema Integral de Gestión Cedrux v1.0, es necesario realizar una serie de encuestas con el objetivo de validar dicha propuesta. Esta validación se realiza mediante el criterio de expertos aplicando el método Delphi, donde se toma como muestra, un grupo de especialistas en roles específicos que poseen experiencias en temas relacionados con la Arquitectura de Información y con el desarrollo del software en cuestión. Finalmente se analizaron y cuantificaron los resultados obtenidos en las encuestas.

### **3.2. Método Delphi**

El método Delphi es un método de estructuración de un proceso de comunicación grupal que es efectivo a la hora de permitir a un grupo de individuos, como un todo, tratar un problema complejo. Este método pretende extraer y maximizar las ventajas que presentan los métodos basados en grupos de expertos y minimizar sus inconvenientes. Para llevar a cabo esta técnica se selecciona un grupo de expertos que deben dar respuesta a un conjunto de preguntas que forman parte del cuestionario a realizar. La calidad de los resultados depende, sobre todo, del cuidado que se ponga en la elaboración del cuestionario y en la elección de los expertos a consultar (Linstone, y otros, 2002).

Suelen distinguirse tres etapas o fases fundamentales en el método (Gallastegui, 2005):

- **Fase preliminar:** Se delimita el contexto, los objetivos, el diseño, los elementos básicos del trabajo y la selección de los expertos.
- **Fase exploratoria:** Elaboración y aplicación de los cuestionarios según sucesivas vueltas, de tal forma que con las respuestas más comunes de la primera se confecciona la siguiente.
- **Fase final:** Análisis estadísticos y presentación de la información.

### **3.3. Selección de expertos**

Para llevar a cabo la evaluación de la propuesta, se seleccionó un grupo de expertos, empleado el método Delphi. Estos expertos fueron escogidos por el rol que desempeñan, entre ellos Analistas y representantes del Equipo de Calidad los cuales de una forma u otra, interactúan con los procesos de Arquitectura de Información. Luego de realizar la selección, se determinó la competencia de los expertos aplicando una metodología del método, donde para esto se realizó una encuesta a los mismos (Ver Anexo 4).

Para determinar el grado de conocimiento del experto este debe marcar con una x, en una escala del 1 al 10, su grado de conocimiento en el tema de investigación. Luego con estos datos se calcula el coeficiente de conocimiento Kc para cada experto, donde:

**Kc =** El valor marcado por el experto por 0.1.

Seguido se calcula el coeficiente de argumentación Ka según los datos marcados por los expertos en la tabla de coeficientes de argumentación, donde:

**Ka = ∑** de los valores que se obtienen al sustituir las casillas marcadas, por los valores correspondientes en su posición de la Tabla de valores para el coeficiente de argumentación (Ver Anexo 5).

Luego de ser calculados los valores de Kc y Ka, se calcula el coeficiente de competencia K mediante la siguiente formula:

$$
K=\frac{Kc+Ka}{2}
$$

El resultado de K será interpretado de la siguiente forma:

- Si 0,8 < K < 1: Coeficiente de competencia Alto.
- Si 0,5 < K < 0,8: Coeficiente de competencia Medio.
- Si K < 0,5: Coeficiente de competencia Bajo.

Para obtener mejores resultados en la aplicación del Delphi es conveniente utilizar los expertos cuyo coeficiente de competencia sea Alto o Medio. Luego de realizada la encuesta de autoevaluación a 7 expertos, todos fueron seleccionados para formar parte del grupo de validación de la propuesta de solución, ya que sus respuestas arrojaron como resultado un coeficiente de competencia Alto o Medio. Los resultados del análisis del coeficiente de competencia se muestran la tabla 3.

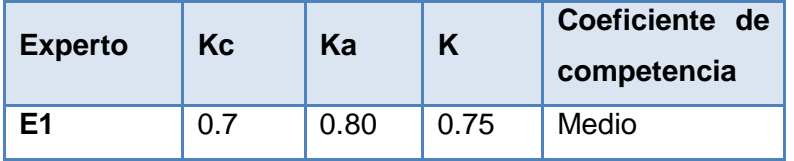

| E <sub>2</sub> | 0.5 | 0.77 | 0.64 | Medio |
|----------------|-----|------|------|-------|
| E <sub>3</sub> | 0.5 | 0.62 | 0.56 | Medio |
| E4             | 0.9 | 0.97 | 0.94 | Alto  |
| E <sub>5</sub> | 0.6 | 0.72 | 0.66 | Medio |
| E <sub>6</sub> | 0.6 | 0.87 | 0.74 | Medio |
| E7             | 0.7 | 0.74 | 0.72 | Medio |

**Tabla 3. Coeficientes de competencia de los expertos**

En la tabla mostrada anteriormente se puede observar como todos los expertos presentan un coeficiente de competencia entre Medio y Alto, lo cual indica que todos pueden participar en el cuestionario debido a su nivel de conocimiento en el tema en cuestión.

### **3.4. Elaboración de la encuesta**

Para validar la solución propuesta se elaboró un cuestionario (Ver Anexo 6) compuesto por 10 preguntas orientadas a evaluar ciertos indicadores que responden a la usabilidad, la comunicabilidad y a la calidad de la propuesta. Dichos indicadores recogen de manera general los siguientes aspectos:

- Valor científico
- Calidad de la propuesta
- Comunicabilidad
- Satisfacción de las necesidades
- Usabilidad
- Adaptabilidad a otros proyectos productivos con características similares
- Capacidad de lograr un proyecto de calidad
- Repercusión en el proyecto productivo.
- Posibilidades de aplicación
- Necesidad del empleo de la propuesta

Luego se realizó el cuestionario a los expertos seleccionados, pidiéndoseles que evaluaran las preguntas en cuanto en las categorías ordinales de Muy Adecuado (MA), Bastante Adecuado (BA), Adecuado (A), Poco Adecuado (PA), y No Adecuado (NA). Con las respuestas dadas por los expertos se podrá obtener la concordancia entre ellos y la aceptación y validez de la propuesta.

### **3.5. Concordancia entre los expertos**

Cuando se tienen datos de tipo ordinal, se aplica el coeficiente de Kendall, el cual toma en consideración el orden. Este es un instrumento estadístico muy apropiado para indicar el grado de asociación de las evaluaciones ordinales hechas por evaluadores múltiples cuando se evalúa la misma muestra. Los valores del coeficiente deben oscilar entre 0 y 1. Entre mayor sea el valor, más fuerte será la asociación (Picado, 2008).

Para comprobar el grado de coincidencia de las valoraciones realizadas por los expertos se aplica Kendall (W) donde este se calcula como:

$$
W=\frac{12*S}{K^2(N^3-N)}
$$

Donde la suma de los cuadrados de las desviaciones de la media (S) se obtiene de la sumatoria de los rangos (Sj) entre N, siendo N el total de aspectos a evaluar (los aspectos son las preguntas del cuestionario) y K el número total de expertos. A continuación en la tabla 4, se muestran los cálculos realizados para determinar la concordancia de los expertos:

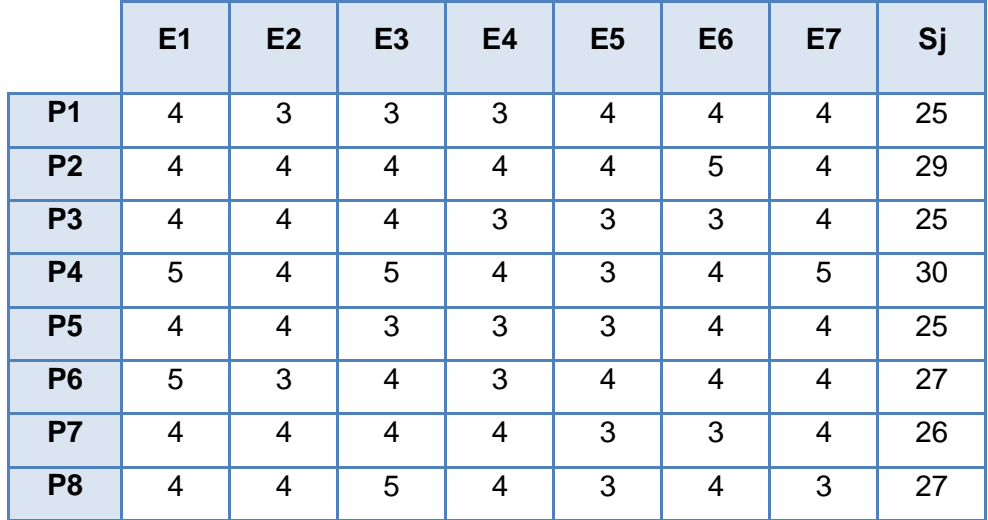

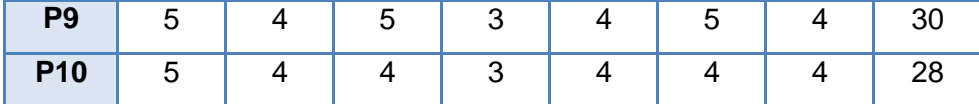

#### **Tabla 4. Concordancia entre expertos**

**K:** es el número de expertos que intervienen en el proceso de validación, por lo tanto, **K=7**.

**N**: es la cantidad de aspectos a validar, en este caso **N=10**.

 $\overline{S}$ I: es la suma de los valores de las preguntas por parte de los expertos, en este caso S**j = 272**.

$$
\overline{Sj} = \frac{\sum_{j=i}^{N} Sj}{N}
$$

Obteniendo, en este caso, un valor de:

$$
\overline{SJ}=\frac{272}{10}=27.2
$$

Posteriormente, se determina la desviación media, aplicando la siguiente ecuación:

$$
S=\sum_{j=i}^N(Sj-\overline{S})^2
$$

El valor obtenido al aplicar la ecuación anterior fue **S = 35.6**.

Sustituyendo los valores en la fórmula general de Kendall:

$$
W = \frac{12*5}{K^2(N^3-N)} = \frac{12*35.6}{49(1000-10)} = \frac{427.2}{48510} = 0.00880643
$$

El coeficiente de W brinda el valor que permite decidir el nivel de concordancia entre los expertos. Este valor (W) siempre es positivo, y oscila entre 0 y 1. El coeficiente de Kendall obtenido permite calcular el Chi cuadrado real, el cual tiene el objetivo de medir si existe o no concordancia entre los expertos y se obtiene a través de la fórmula:

$$
x2 = K(N-1)W
$$
  

$$
x2 = 7(N-1)0.00880643
$$
  

$$
x2 = 0.55
$$

Para buscar el Chi cuadrado tabulado en la tabla de distribución (Ver Anexo 7), se calcula el grado de libertad, siendo **N - 1 = 9**.

**α** es el nivel de significación utilizado para calcular el nivel de confianza. Este es igual a 100 (1 - alfa) %, es decir, un alfa de 0,05 indica un nivel de confianza de 95 %.

El Chi - Cuadrado real se compara con el de las tablas estadísticas. Si el Chi- Cuadrado real es menor que el Chi – Cuadrado de la tabla entonces hay concordancia:

 $x^2$  real  $\langle x^2(x)$ 

 $0.55 < (0.05, 9)$ 

 $0.55 < 16.91$ 

### **3.6. Explotación de los resultados**

Para la valoración de consensos para los expertos, existen distintas técnicas y modelos, pero es más conveniente aplicar el modelo matemático Torgerson, el cual es muy útil cuando las escalas empleadas en los instrumentos aplicados a los expertos son ordinales (Moráguez, 2006).

A partir de las respuestas dadas por cada experto se analizarán los resultados, los cuales se recogen en la tabla 5.

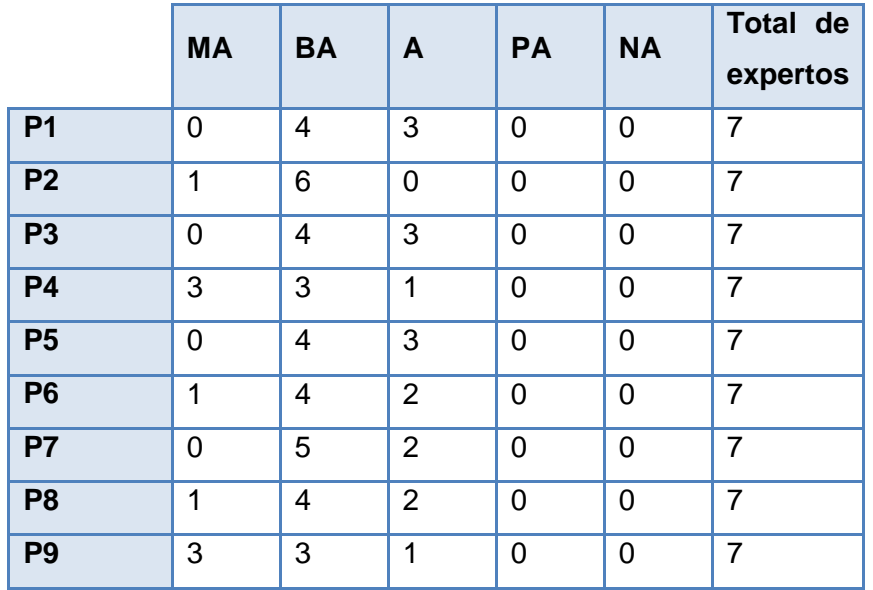

| P <sub>10</sub> |    | -<br>G   |    |  |  |
|-----------------|----|----------|----|--|--|
| Total por       | 10 | $\Delta$ | 18 |  |  |
| valor           |    |          |    |  |  |

**Tabla 5. Frecuencia absoluta**

Para obtener resultados satisfactorios, una vez calculados los datos, se realizan los siguientes pasos (Castillo, 2011):

1- Se construye una tabla de frecuencia absoluta acumulada donde cada número en la fila se obtiene sumándole el anterior, excepto el primero que se mantiene igual. Esto se muestra a continuación en la tabla 6.

|                 | <b>MA</b> | <b>BA</b>      | A              | <b>PA</b>      | <b>NA</b>      |
|-----------------|-----------|----------------|----------------|----------------|----------------|
| P <sub>1</sub>  | 0         | 4              | $\overline{7}$ | $\overline{7}$ | 7              |
| P <sub>2</sub>  | 1         | $\overline{7}$ | $\overline{7}$ | $\overline{7}$ | 7              |
| P <sub>3</sub>  | 0         | 4              | 7              | $\overline{7}$ | 7              |
| <b>P4</b>       | 3         | 6              | 7              | $\overline{7}$ | $\overline{7}$ |
| P <sub>5</sub>  | 0         | 4              | $\overline{7}$ | 7              | $\overline{7}$ |
| P <sub>6</sub>  | 1         | 5              | $\overline{7}$ | $\overline{7}$ | $\overline{7}$ |
| P7              | 0         | 5              | $\overline{7}$ | $\overline{7}$ | $\overline{7}$ |
| P <sub>8</sub>  | 1         | 5              | $\overline{7}$ | $\overline{7}$ | 7              |
| P <sub>9</sub>  | 3         | 6              | 7              | $\overline{7}$ | 7              |
| P <sub>10</sub> | 1         | 6              | $\overline{7}$ | $\overline{7}$ | 7              |

**Tabla 6. Frecuencia absoluta acumulada**

2- Para construir la tabla de frecuencia relativa acumulada, se copia la anterior y se borran los dígitos. Luego los resultados se obtienen al dividir cada elemento de la tabla de frecuencia absoluta acumulada por el número de expertos, en este caso 7. A continuación, en la tabla 7 se muestran estos resultados.

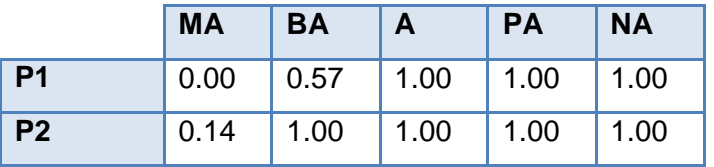

| P <sub>3</sub> | 0.00 | 0.57 | 1.00 | 1.00 | 1.00 |
|----------------|------|------|------|------|------|
| <b>P4</b>      | 0.43 | 0.86 | 1.00 | 1.00 | 1.00 |
| <b>P5</b>      | 0.00 | 0.57 | 1.00 | 1.00 | 1.00 |
| P <sub>6</sub> | 0.14 | 0.71 | 1.00 | 1.00 | 1.00 |
| <b>P7</b>      | 0.00 | 0.71 | 1.00 | 1.00 | 1.00 |
| P <sub>8</sub> | 0.14 | 0.71 | 1.00 | 1.00 | 1.00 |
| P <sub>9</sub> | 0.43 | 0.86 | 1.00 | 1.00 | 1.00 |
| <b>P10</b>     | 0.14 | 0.86 | 1.00 | 1.00 | 1.00 |

**Tabla 7. Frecuencia relativa acumulada**

- 3- Finalmente, se ubican los elementos de la tabla anterior en la de puntos de corte, exceptuando las dos últimas columnas ya que los resultados son los mismos. Luego se adicionan 4 columnas y dos filas para representar los nuevos resultados, como se muestra en la tabla 8.
	- **Suma:** Es la suma de las columnas y de las filas.
	- **P:** Promedio de las filas.
	- **N:** Es el promedio general que se obtiene al dividir la suma general (que es la intercepción entre la suma de la columna y de la fila) entre el resultado de multiplicar el número de aspectos que se están evaluando por el número de preguntas, en este caso es en 10 preguntas por 3 aspectos.
	- **N-P:** Valor promedio que otorgan los expertos consultados a cada pregunta propuesta.
	- **Puntos de corte:** Se obtienen al dividir la suma de cada columna entre la cantidad de preguntas.

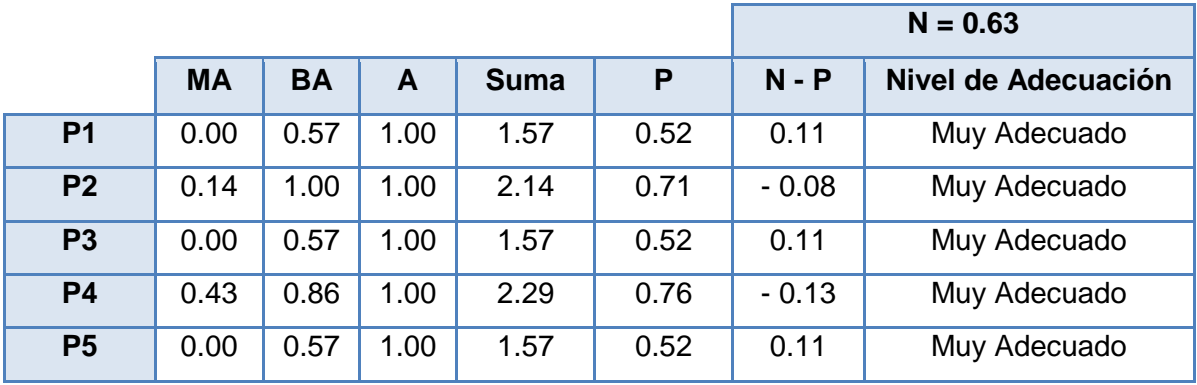

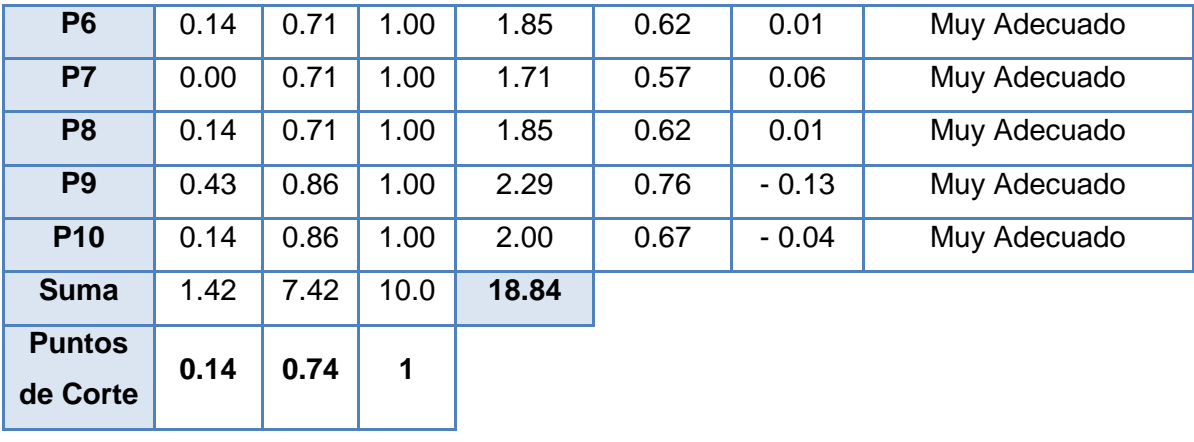

#### **Tabla 8. Puntos de corte**

Los puntos de corte se utilizan para determinar el grado de adecuación de cada aspecto evaluado en la encuesta según los expertos.

Si el valor promedio de adecuación del elemento a evaluar es:

- Menor o igual que 0.14 el nivel de adecuación es Muy Adecuado.
- Mayor que 0.14 y menor o igual que 0.74 el nivel de adecuación es Bastante Adecuado.
- Mayor que 0.74 el nivel de adecuación es Adecuado, Poco adecuado o No adecuado.

Una vez aplicado el método Delphi, las encuestas realizadas a los 7 expertos arrojaron resultados satisfactorios, donde todas las preguntas fueron valoradas de Muy adecuada, por lo que se deduce que el 100% de los expertos coinciden en la utilidad que tiene la puesta en práctica de la propuesta en el Sistema Integral de Gestión Cedrux v1.0.

### **3.7. Conclusiones**

Con la validación de la propuesta queda demostrado, que los objetivos propuestos se cumplieron y los expertos de la investigación ratificaron esta afirmación con su valoración. Esto lo demuestra el análisis estadístico de los resultados obtenidos en la encuesta, en el cual los expertos definieron muy adecuado todos los elementos mostrados. De esta forma no se hizo necesario realizar otra iteración del método, porque todos los expertos estuvieron de acuerdo con el modelo planteado.

### **Conclusiones Generales**

En este trabajo se lograron cumplir los objetivos trazados en la investigación, donde se fueron adquiriendo conocimientos sobre las actividades que se desarrollan en la Arquitectura de Información y luego estos se llevaron a la práctica en el Software Integral de Gestión Cedrux v1.0.

Como resultado de la investigación se obtuvo una propuesta de AI para el Sistema Integral de Gestión Cedrux v1.0, donde se realizaron las actividades de la AI, además de elaborarse los artefactos resultantes de definir estas actividades, los cuales posibilitan la obtención de un producto con alta calidad.

Entre los artefactos desarrollados se elaboraron los prototipos de interfaz de usuarios como maqueta funcional, junto al documento de *Pautas de Arquitectura de Información*, los cuales servirán de guía a los desarrolladores del proyecto, así como poder mostrar a los usuarios finales como quedara el producto una vez terminado y evitar con esto rediseños innecesarios.

Mediante el método de validación de expertos se certificó la propuesta de la Arquitectura de Información para el Sistema Integral de Gestión Cedrux v1.0, arrojando como resultado que la misma es adecuada y cumple con las necesidades planteadas al inicio de la investigación.

### **Recomendaciones**

La Arquitectura de Información dentro del proceso de desarrollo del software cumple una función importante para que los productos obtengan la calidad requerida y satisfagan la necesidad de los usuarios que interactuarán con el mismo. Por esta razón se recomienda:

- Aplicar las Pautas de Arquitectura de Información en el diseño del sistema para que el mismo alcance el éxito deseado.
- Capacitar a profesores y estudiantes vinculados a proyecto con respecto a esta disciplina para alcanzar mayor eficiencia en la construcción de software.
- Realizar el diseño e implementación de las interfaces de usuarios teniendo en cuenta la propuesta de Arquitectura de Información que ofrece la presente investigación.
- Realizar talleres entre los Arquitectos de Información de sistemas complejos a fin de transmitir sus experiencias y adaptaciones en cuanto a Arquitectura de Información.

### **Referencias bibliográficas**

**AI, Chile. 2004.** Comunidad Chilena de Arquitectura de la Información. [En línea] 2004. http://www.aichile.org/sobre-aichile.

**Apple Computers. 1995.** Macintosh Human Interface Guidlines. Inside Macintosh Cd-Rom, Cupertino, 1995.

**Barber, Gary. 2009.** 16 Design Tools for Prototyping and Wireframing Article. [En línea] 2009. http://www.sitepoint.com/tools-prototyping-wireframing

**CADIUS. 2001.** Comunidad de Arquitectura de Información y Usabilidad. [En línea] 2001. http://www.cadius.org.

**Carballosa, Mailin. 2008.** Propuesta y análisis de la Arquitectura de Información CICPC. Ciudad Habana, 2008.

**CEUS, AC. 2006.** Centro de Estudios de Usabilidad, AC. [En línea] 2006. http://ceus.org.mx/acerca\_usabilidad.php?id\_rubrique=10&id\_article=39.

**Evolution Solution Co., Ltd. 2010.** [En línea] 2010. http://www.evolus.vn/Pencil/Screenshots.html.

**Gallastegui, M. 2005.** El método Delphi. Su implementación en una estrategia difáctica para la ensenánza de las demostraciones geométricas. [En línea] 2005. http://www.rieoei.org/deloslectores/804Bravo.pdf.

**Garrett, J. 2002.** The Elements of User Experience. New York: New Riders Publishing, 2002.

**Gil Ayala, Yuliet y Romero Horta, Liset T. 2009.** Procedimiento para la Arquitectura de Información en el proceso de desarrollo de software en la UCI. Ciudad de La Habana, 2009.

**ISO 9126-1. 2005.** Ingenieria de Software. Calidad del producto. Parte 1: Modelo de la calidad.

**ISO 9241-11. 1998.** Ergonomic requirements for office work with visual display terminals (VDT)s - Part 11 Guidance on usability. 1998.

**Kauffman, S. 1995.** At Home in the Universe. Oxford University Press, Nueva York, 1995.

**Lévy, Pierre. 1991.** La oralidad primaria, la escritura y la información. Clacso, Buenos Aires. : David y Goliath, 1991.

**Montes de Oca, A. 2004.** Arquitectura de información y usabilidad: nociones básicas para los profesionales de la información. 2004. http://bvs.sld.cu/revistas/aci/vol12\_6\_04/aci04604.htm.

**Nielsen, J. 2000.** Designing Web Usability: The Practice of Simplicity. Madrid: Pearson Educación S.A., 2000.

**Pake, G. E. 1985.** Research at Xerox PARC: a founder's assessment.Research in Support of Digital Libraries at Xerox PARC. Part I: The Changing Social Roles of Documents. [En línea] 1985.

**Ronda León, Rodrigo. 2008.** Arquitectura de Información: análisis histórico-conceptual . [En línea] 2008. http://www.nosolousabilidad.com/. ISSN 1886-8592.

**Rosenfeld, L y Morville, P. 1998.** Information Architecture for the World Wide Web. s.l. : Cambridge: O´Relly, 1998.

**Rosenfeld, L. y Morville, P. 2002.** Information Architecture for the World Wide Web. 2nd edition. . s.l. : Cambridge Massachusetts: O´Relly, 2002.

**Sablón, Y. y Harnández, D. 2008.** Propuesta de un proceso para realizar la Arquitectura de Información en los proyectos productivos de la Universidad de las Ciencias Informáticas. Ciudad Habana : s.n., 2008.

**Tufte, Edward. 1983.** The Visual Display of Quantitative Information. 1983.

**USOLAB. 2001.** Consulturía de Usabilidad y diseño centrado en el usuario. [En línea] 2001. http://www.usolab.com/usolab/.

**Wurman, R. 1976.** The Architecture of Information. Los Angeles, 1976.

**Wurman, R. 1996.** Information Architects. s.l. : Zurich, Switzerland: Graphis Press Corp, 1996.

*Bibliografía*

### **Bibliografía**

**Abud, Maria A. 2004.** Calidad en la Industria del Software. La norma ISO-9126. [En línea] 2004. www.revistaupiicsa.20m.com/Emilia/RevEneAbr04/Antonieta1.pdf.

**Camus, Juan C. 2004.** [En línea] 2004. http://www.usando.info/main\_file.php/us\_uw/8485.

**Castillo, S. 2011.** Propuesta de accesibilidad en el catálogo en línea para discapacitados visuales. s.l. : Trabajo de diploma, 2011.

**CEIGE, Dpto. Tecnologia del centro. 2008.** Estándar de diseño de interfaces para las aplicaciones de gestión. La Habana : s.n., 2008.

**Correa, L. 2010.** Comunicabilidad, paradigma de la Interacción Humano-Computador. [En línea] 2010. http://www.nosolousabilidad.com/articulos/comunicabilidad.htm. ISSN 1886-8592.

**Garrido, J. y Mannarelli, M. 2011.** Inventario de contenidos. [En línea] 2011. http://www.arquitecturadeinformacion.cl/como/inventario.html.

**IAI. 2008.** Instituto para la Arquitectura de la Información. [En línea] 2008. http://iainstitute.org/es/sobrenosotros/.

**Linstone, H. y Turroff, M. 2002.** The Delphi Method. Techniques and Applications. [En línea] 2002. http://is.njit.edu/pubs/delphibook/delphibook.pdf.

**Montero, H. y Fernández M. 2003.** Guía de Evaluación Heurística de sitios web. [En línea] 2003. http://www.nosolousabilidad.com/articulos/heuristica.html.

**Moráguez, A. 2006.** El método Delphi. [En línea] 2006. http://www.gestiopolis.com/canales6/eco/metododelphi-estadistica-de-investigacion-cientifica.htm

**Picado, F. 2008.** Análisis de concordancia de atributos. [Online] 2008. http://www.tec.ac.cr/sitios/Vicerrectoria/vie/editorial\_tecnologica/Revista\_Tecnologia\_Marcha/pdf/tecnologi a\_marcha\_21-4/cap%203.pdf.

**Proyecto Web.** 2001. Comunidad Profesional cubana de Diseño de Experiencia de Usuario. [En línea] 2001. http://proyectoweb.info/quienes.html.

**Tárano León, S. 2007.** Revista de arquitectura e ingeniería. Vol. 1. . 2007.

**Toub, Steve. 2000.** Evaluating Information Architecture: A Practical Guide to Assessing Web Site Organization. [En línea] 2000. http://argus-acia.com/white\_papers/evaluating\_ia.html.

**Weitzman, L. 1995.** The architecture of information: interpretation and presentation of information in dynamic environments. s.l. : Massachusetts Institute of Technology, Program in Media Arts & Sciences., 1995.

**Wurman, R. 1997.** Information Architects. Los Angeles: Watson-Guptill Pubis, 1997.

### **Glosario de Términos**

**Arquitecto de Información:** Son las personas encargadas de poner en prácticas todas las técnicas que brinda la AI.

**Arquitectura de Información:** Es la disciplina y arte encargada del estudio, análisis, organización, disposición y estructuración de la información en espacios de información, y de la selección y presentación de los datos en los sistemas de información. Es de vital importancia para el desarrollo de cualquier software ya que ayuda a los usuarios futuros a entender mejor el sistema en general.

**Axure RP:** Es una aplicación para crear prototipos y especificaciones muy precisas para páginas web.

**Calidad de software:** Grado con que el que un sistema, componente o proceso cumple con los requerimientos especificados y las necesidades o expectativas del cliente o usuario.

**Calidad:** Calidad es el grado en el que un conjunto de características inherentes cumple con los requisitos que se plantean en cualquier esfera.

**Cliente:** Son las personas para las cuales se elabora un producto determinado.

**Componente:** Una parte física reemplazable de un sistema que empaqueta su implementación, y es conforme a un conjunto de interfaces a las que proporciona su realización.

**Etiqueta:** Las etiquetas constituyen una forma de representación. Tal como se utilizan las palabras para representar pensamientos, las etiquetas permiten representar un conjunto de información en un sitio web, permiten la comunicación con los usuarios de la web para mostrarles cómo está organizado el sitio y las posibilidades de navegación que presenta. Las etiquetas describen o designan los elementos que integran el sistema de navegación.

**Fase:** Período de tiempo entre dos hitos principales de un proceso de desarrollo.

**Herramienta:** Software que se utiliza para automatizar las actividades definidas en el proceso.

**Interfaz:** Frontera convencional entre dos sistemas o dos unidades, que permite intercambio de informaciones.

**Internet:** Es una red de computadoras alrededor de todo el mundo que permite compartir información entre las mismas por medio de aplicaciones o sitios web.

**ISO:** La Organización Internacional para la Estandarización (ISO) es una federación de alcance mundial integrada por cuerpos de estandarización nacionales de 130 países, uno por cada país. La misión de la ISO es promover el desarrollo de la estandarización y las actividades con ella relacionada en el mundo con la mira en facilitar el intercambio de servicios y bienes, y para promover la cooperación en la esfera de lo intelectual, científico, tecnológico y económico.

**MindManager:** Herramienta flexible y potente para la gestión de mapas conceptuales.

**Módulo:** Pieza o conjunto unitario de piezas que se repiten en una construcción de cualquier tipo, para hacerla más fácil, regular y económica.

**Navegador:** Herramienta que permite ejecutar aplicaciones web. Es un tipo de software con una interfaz gráfica que incluye botones de navegación, una barra de direcciones y una barra de estado.

**Proceso de desarrollo de software:** Es la definición del conjunto de actividades que guían los esfuerzos de las personas implicadas en el proyecto para transformar los requisitos de usuario en un producto.

**Proceso:** Conjunto de actividades o eventos que se realizan o suceden con un determinado fin.

**Proyecto:** Es un esfuerzo temporal emprendido para crear un producto o servicio único.

**Sistema:** Colección de unidades conectadas que se organiza para lograr un propósito. El sistema es el "modelo completo".

**Software de Gestión:** Programas informáticos para facilitar los procesos de gestión e intercambio de información. Tecnología: Conjunto de teorías y de técnicas que permiten el aprovechamiento práctico del conocimiento científico. Usuario: Persona que utiliza o trabaja con algún objeto o que es destinataria de algún servicio público o privado, empresarial o profesional.

**Software:** Es el conjunto de los programas de cómputo, procedimientos, reglas, documentación y datos asociados que forman parte de las operaciones de un sistema de computación.

**Taxonomía:** Procede de los términos griegos "taxis", ordenación, y "nomos", norma. Aristóteles fue uno de los primeros en utilizar este término, para designar esquemas jerárquicos orientados a la clasificación de objetos científicos. El objetivo de la taxonomía es organizar los contenidos de manera lógica utilizando diversos criterios. Esto permite ordenar los contenidos en un sistema estructurado, relacionado y eventualmente jerarquizado.

**Tecnología:** Conjunto de teorías y de técnicas que permiten el aprovechamiento práctico del conocimiento científico.

**UCI:** Universidad de las Ciencias Informáticas creada en Ciudad de La Habana, Cuba, en el año 2002.

**Usabilidad:** Medida empírica y relativa de la usabilidad de un sistema.

**Usuario:** Persona que utiliza o trabaja con algún objeto o que es destinataria de algún servicio público o privado, empresarial o profesional.

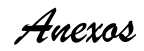

### **Anexos**

<span id="page-61-0"></span>**Anexo I: Esbozo de la estructura o taxonomía**

- 1. Inicio
	- 1.1. Ayuda
	- 1.2. Usuario
	- 1.3. Contraseña
	- 1.4. Salir
	- 1.5. Seguridad
		- 1.5.1. Configurar nomencladores
			- 1.5.1.1. Dominio
			- 1.5.1.2. Claves
		- 1.5.2. Configurar usuarios
			- 1.5.2.1. Roles
			- 1.5.2.2. Usuarios
			- 1.5.2.3. Campos del perfil de usuario
			- 1.5.2.4. Perfil de usuario
		- 1.5.3. Configurar sistemas
			- 1.5.3.1. Sistemas
			- 1.5.3.2. Funcionalidades
			- 1.5.3.3. Acciones
			- 1.5.3.4. Acciones y reportes
		- 1.5.4. Compartimentación
			- 1.5.4.1. Compartimentar sistemas

*Anexos*

- 1.5.4.2. Compartimentar dominio
- 1.5.4.3. Compartimentar rol
- 1.6. Estructura y composición
	- 1.6.1. Definir nivel estructural
	- 1.6.2. Gestionar estructuras
	- 1.6.3. Configurar nomencladores
	- 1.6.4. Subordinaciones
	- 1.6.5. Recuperaciones
- 1.7. Configuración
	- 1.7.1. Nomencladores generales
		- 1.7.1.1. Especialidad
		- 1.7.1.2. Unidad de medida
		- 1.7.1.3. Párrafo fiscal
		- 1.7.1.4. Países
		- 1.7.1.5. Clientes y proveedores
		- 1.7.1.6. Bancos y sucursales
		- 1.7.1.7. Clientes y proveedores por entidad
	- 1.7.2. Parámetros
		- 1.7.2.1. Formatos
		- 1.7.2.2. Ejercicios
		- 1.7.2.3. Fecha
	- 1.7.3. Documentos
		- 1.7.3.1. Documentos primarios

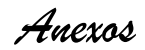

- 1.7.4. Contabilización
	- 1.7.4.1. Reglas contables
	- 1.7.4.2. Operaciones
- 1.7.5. Configurar nomencladores
	- 1.7.5.1. Tablas

### 1.8. Multimoneda

- 1.8.1. Gestión de moneda contable
- 1.8.2. Gestión de tasas
- 1.8.3. Gestión de monedas
- 1.8.4. Desglose de monedas
- 1.8.5. Recuperaciones

#### 1.9. Contabilidad

- 1.9.1. Configuración
	- 1.9.1.1. Estructura económica
	- 1.9.1.2. Grupos y subgrupos contables
	- 1.9.1.3. Contenido económico
	- 1.9.1.4. Definir cuentas por entidad
	- 1.9.1.5. Definir cuentas para redondeo
	- 1.9.1.6. Estados financieros

### 1.9.2. Nomenclador de cuentas

- 1.9.2.1. Configurar nomenclador por apertura
- 1.9.2.2. Gestionar cuenta contable
- 1.9.2.3. Asignar tipo de cuenta

*Anexos*

- 1.9.2.4. Definir visibilidad
- 1.9.3. Comprobante de operaciones
	- 1.9.3.1. Registro de comprobantes
- 1.9.4. Análisis de consistencia
	- 1.9.4.1. Verificar saldos contrarios a su naturaleza
	- 1.9.4.2. Cambiar saldo de cuentas
	- 1.9.4.3. Reconstruir saldos
- 1.9.5. Cierre
	- 1.9.5.1. Cierre contable
- 1.9.6. Recuperaciones
	- 1.9.6.1. Mayor
	- 1.9.6.2. Submayor
	- 1.9.6.3. Balance de comprobación de saldos
	- 1.9.6.4. Agregación
- 1.10. Costos y procesos
	- 1.10.1. Configurar nomencladores
		- 1.10.1.1. Nomencladores
		- 1.10.1.2. Cuentas de gastos
		- 1.10.1.3. Asociar cuentas
		- 1.10.1.4. Asociar áreas de responsabilidad
	- 1.10.2. Secuencia de traspaso
		- 1.10.2.1. Secuencia de traspaso
	- 1.10.3. Cierre

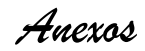

1.10.3.1. Cierre contable

- 1.10.4. Recuperaciones
	- 1.10.4.1. Recuperaciones
	- 1.10.4.2. Operaciones
- 1.11. Capital humano
	- 1.11.1. Configuración
		- 1.11.1.1. Impuestos y contribuciones
		- 1.11.1.2. Gestionar concepto de pago
		- 1.11.1.3. Gestionar período de pago
		- 1.11.1.4. Gestionar pagos adicionales
		- 1.11.1.5. Gestionar motivos de movimiento
		- 1.11.1.6. Gestionar tipo de incidencia
		- 1.11.1.7. Gestionar tipo de nómina
		- 1.11.1.8. Gestionar tipo de retenciones

### 1.11.2. Organización del trabajo

- 1.11.2.1. Gestionar puestos de trabajo
- 1.11.2.2. Gestionar régimen de trabajo y descanso

### 1.11.3. Selección e integración

- 1.11.3.1. Registro de personas
- 1.11.3.2. Formalizar relación laboral
- 1.11.3.3. Gestionar centros de estudio
- 1.11.3.4. Gestionar títulos
- 1.11.4. Fuerza de trabajo

*Anexos*

1.11.4.1. Movimiento de fuerza de trabajo

- 1.11.5. Vacaciones
	- 1.11.5.1. Plan de vacaciones
	- 1.11.5.2. Notificar vacaciones
	- 1.11.5.3. Submayor de vacaciones
- 1.11.6. Control asistencia
	- 1.11.6.1. Gestionar configuración
	- 1.11.6.2. Gestionar dispositivos
	- 1.11.6.3. Registrar marcajes
	- 1.11.6.4. Gestionar presencia
	- 1.11.6.5. Gestionar control de asistencia
- 1.11.7. Fondo de tiempo laboral
	- 1.11.7.1. Gestionar pagos adicionales por tarifa
	- 1.11.7.2. Gestionar incidencia

### 1.11.8. Seguridad social

- 1.11.8.1. Gestionar diagnóstico
- 1.11.8.2. Gestionar centro médico
- 1.11.8.3. Gestionar doctor
- 1.11.8.4. Registrar certificado médico
- 1.11.8.5. Gestionar tipo de subsidio
- 1.11.8.6. Notificar subsidio

#### 1.11.9. Disciplina laboral

1.11.9.1. Gestionar medidas

*Anexos*

- 1.11.9.2. Registrar medidas disciplinarias
- 1.11.9.3. Gestionar violaciones

#### 1.11.10.Credenciales

- 1.11.10.1. Gestionar plantilla
- 1.11.10.2. Gestionar credenciales
- 1.11.11.Estimulación moral y material
	- 1.11.11.1. Elaborar prenómina
	- 1.11.11.2. Administrar nóminas
	- 1.11.11.3. Revisar nóminas
	- 1.11.11.4. Registrar retenciones
- 1.11.12.Cierre
	- 1.11.12.1. Cierre contable

### 1.12. Finanzas

- 1.12.1. Cobros y pagos
	- 1.12.1.1. Configurar condición de pago
	- 1.12.1.2. Configurar motivo de cancelación

### 1.12.2. Banco

- 1.12.2.1. Configurar tipo de cuenta bancaria
- 1.12.2.2. Configurar cuenta bancaria
- 1.12.2.3. Configurar talonario
- 1.12.2.4. Instrumento
- 1.12.2.5. Estado de cuenta
- 1.12.2.6. Cierre

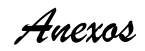

1.12.2.7. Recuperaciones

### 1.12.3. Caja

- 1.12.3.1. Gestionar tipo de fondo
- 1.12.3.2. Gestionar fondo
- 1.12.3.3. Gestionar caja
- 1.12.3.4. Gestionar talonario

### 1.13. Logística

- 1.13.1. Inventario
	- 1.13.1.1. Nomenclador
		- 1.13.1.1.1. Calidad
		- 1.13.1.1.2. Categoría
		- 1.13.1.1.3. Concepto
		- 1.13.1.1.4. Destino final
		- 1.13.1.1.5. Grupo
		- 1.13.1.1.6. Producto
		- 1.13.1.1.7. Conservación
		- 1.13.1.1.8. Partida
		- 1.13.1.1.9. Año de fabricación
		- 1.13.1.1.10. Fábrica
		- 1.13.1.1.11. Elemento
		- 1.13.1.1.12. Marcas
		- 1.13.1.1.13. Revestimiento

### 1.13.1.2. Configuración

*Anexos*

- 1.13.1.2.1. Almacén
- 1.13.1.2.2. Comprobante y firmas
- 1.13.1.2.3. Gestionar estructura de ubicación
- 1.13.1.2.4. Desbloqueo de documentos
- 1.13.1.2.5. Desbloqueo de documentos por el administrador
- 1.13.1.3. Apertura
	- 1.13.1.3.1. Gestionar documentos de apertura
- 1.13.1.4. Movimientos de inventario
	- 1.13.1.4.1. Gestionar informe de recepción
	- 1.13.1.4.2. Gestionar informe de diferencia
	- 1.13.1.4.3. Gestionar documentos
	- 1.13.1.4.4. Generar documentos de salida
- 1.13.1.5. Inventario
	- 1.13.1.5.1. Gestionar hoja de inventario
	- 1.13.1.5.2. Gestionar plan de conteo
	- 1.13.1.5.3. Gestionar ajustes de inventario
- 1.13.1.6. Baja
	- 1.13.1.6.1. Gestionar documentos de baja
- 1.13.1.7. Conciliación
	- 1.13.1.7.1. Gestionar documentos de conciliación
- 1.13.1.8. Combustible
	- 1.13.1.8.1. Gestionar mediciones
	- 1.13.1.8.2. Gestionar bombas

*Anexos*

- 1.13.1.8.3. Gestionar tanques
- 1.13.1.8.4. Gestionar comprobante de entrega
- 1.13.1.8.5. Gestionar consumo
- 1.13.1.8.6. Gestionar técnica
- 1.13.1.9. Comprobante de operaciones
	- 1.13.1.9.1. Generar comprobante
- 1.13.1.10. Análisis de información
	- 1.13.1.10.1. Análisis de información
	- 1.13.1.10.2. Registro de existencia por unidades
- 1.13.1.11. Cierre
	- 1.13.1.11.1. Cierre contable
- 1.13.1.12. Recuperaciones

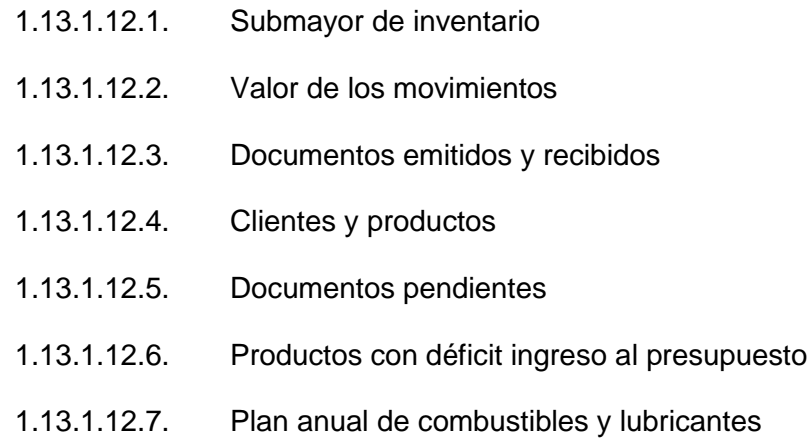

### 1.13.2. Facturación

- 1.13.2.1. Nomenclador
	- 1.13.2.1.1. Servicio
	- 1.13.2.1.2. Concepto

*Anexos*

- 1.13.2.1.3. Conceptos y clientes
- 1.13.2.1.4. Logotipos y sellos
- 1.13.2.2. Configuración
	- 1.13.2.2.1. Configurar factura
	- 1.13.2.2.2. Cuentas por desglose de precios
	- 1.13.2.2.3. Matriz de precio
	- 1.13.2.2.4. Matriz de tarifa
	- 1.13.2.2.5. Gestionar impuestos de circulación
- 1.13.2.3. Facturación
	- 1.13.2.3.1. Gestionar facturación
	- 1.13.2.3.2. Gestionar oferta

### 1.14. Recuperaciones

- 1.14.1. Visor de reporte
- 1.14.2. Diseñador de modelo
- 1.14.3. Diseñador de consultas
- 1.14.4. Administrador de reportes
- 1.14.5. Diseñador de reportes

### 1.15. Traza

1.15.1. Gestionar traza

**Inicio:** Es el menú principal del sistema integral de gestión CEDRUX v1.0, desde él se pueden acceder a los módulos, submódulos que desee el usuario o que posean los permisos necesarios.

**Seguridad:** Con ACAXIA se logra una administración segura y centralizada de todos los sistemas que utilicen sus servicios, disminuyendo así el tiempo de desarrollo de las aplicaciones, el costo total de los
*Anexos*

proyectos y los riesgos de seguridad. Para ello se controla la información de cada uno de estos, los cuales serán provistos de seguridad y auditados en un momento determinado.

**Estructura y composición:** Brinda la posibilidad al usuario que defina la estructura organizativa en la cual se va a ubicar su entidad y la estructura dentro de dicha entidad, así como que permite que se puedan especificar los cargos por la cuales van a estar compuestas las diferentes áreas dentro de las unidades y los medios asociados a dichas áreas.

**Configuración:** El subsistema Configuración permite realizar ajustes a los elementos del sistema para adaptarlos a las características de cada entidad. Pueden configurarse los períodos y ejercicios contables, los cierres, los formatos de los códigos que se utilizarán, los nomencladores y sus atributos, y las reglas de contabilización del sistema.

**Multimoneda:** Este subsistema permite gestionar los tipos de monedas que utiliza la entidad para sus compras y ventas, está compuesto por 5 módulos los cuales son: Gestión de moneda contable, Gestión de tasas, Gestión de monedas, Desglose de monedas y Recuperaciones.

**Contabilidad:** el subsistema contabilidad general permite gestionar toda la información contable, configurar las cuentas, registrar y asentar los comprobantes de operaciones, consultar el saldo de las cuentas a través del mayor y el submayor, así como realizar el cierre de cada periodo y el cierre del ejercicio contable. Ofrece un reporte de la ganancia o pérdida de la entidad para un período determinado, al igual que permite obtener el balance de comprobación de saldos en cualquiera de las monedas especificadas por el usuario.

**Costos y Procesos:** Contiene las funcionalidades para el trabajo con nomencladores de Centros de Costo, Grupos Presupuestarios, Elementos del Gasto y Objetos del Gasto, las configuraciones de Cuentas de Gastos tanto patrimoniales como presupuestadas y las diferentes asociaciones que se puedan establecer entre ellos. Es posible la recuperación de información abarcando una serie de reportes concebidos para lograr efectuar análisis económicos y financieros en un periodo o en un rango de fecha determinado.

**Capital Humano:** El subsistema de Capital Humano de CEDRUX abarca un grupo de procesos que interactúan entre sí como son: Organización del trabajo, Selección e integración y Administración de

Capital Humano. Además de brindar otros módulos como son Configuración, Estimulación moral y material y Cierre.

**Finanzas:** El subsistema de Gestión Financiera de CEDRUX busca la estandarización de los procesos contables en las empresas así como la integración de las actividades de Caja, Cobros y Pagos y Banco, este último módulo permite definir y controlar los diferentes procesos que abarca la actividad bancaria, desde la definición de las cuentas bancarias y sus tipos, los talonarios de instrumentos bancarios por cada una de las cuentas y tipos de instrumentos de pago, el registro de los movimientos efectuados por el banco, la notificación de las operaciones cargadas al banco según el estado de cuenta la conciliación de cada cuenta bancaria, entre otros.

**Logística:** Es el proceso de planificar, implementar y controlar de manera eficiente los productos desde su origen hasta su consumo. CEDRUX gestiona los aspectos relacionados con esto, expresados en las soluciones de Facturación, Activos fijos tangibles e Inventario. En este último se gestionan los documentos primarios que se utilizan en el control de las existencias, así como los movimientos del producto dentro del almacén, apertura, recepción de productos, despacho de productos, inventario físico, ajuste de inventario, baja de productos en el almacén, conciliación entre almacenes, entre otros.

**Recuperaciones:** Este subsistema permite la puesta en marcha de soluciones como generador de planes, generador de reportes dinámicos, software de auditoria, dirección por objetivos y planificación de actividades.

**Traza:** Este subsistema le permite al administrador ver todas las trazas que realizan los diferentes usuarios en el sistema y desde donde han trabajado. Tiene como módulo gestionar trazas.

*Anexos*

## **Anexo 2: Pautas de Arquitectura de Información para el Sistema de Integral de Gestión Cedrux v1.0.**

Las Pautas que se desarrollarán a continuación serán los parámetros que se tendrán en cuenta a la hora de detectar los errores en la Arquitectura de Información del Sistema Integral de Gestión CEDRUX v1.0.

- **1. Contraste del texto con el fondo:** Usar contrastes altos entre el fondo y la letra, el fondo de color claro y la letra de color oscuro.
- **2. Tamaño y tipo de letra:** Todo los textos que se utilicen en el sistema deberán presentar una misma tipografía y el tamaño de la letra que provee el framework Ext JS en su versión 3.0.

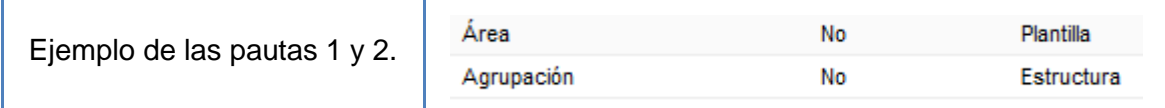

- **3. Logo:** Se debe visualizar el logo del producto en la parte superior derecha de la pantalla y en cada una de las pantallas que componen la aplicación.
- **4. Ubicación del menú:** Se debe visualizar el menú en la parte superior izquierda y este deberá ser visible desde todas las pantallas que componen el sistema.
- **5. Funcionalidades del sistema:** Se debe visualizar en el menú las opciones "Ayuda", "Usuario" y "Salir".
- **6. Orden de las funcionalidades:** Las funcionalidades que se muestran en el menú deben estar ordenadas por la prioridad que los usuarios estimen conveniente para realizar sus acciones.
- **7. Identidad:** Se debe visualizar el logo o nombre de la entidad empresarial o presupuestada que se encuentra utilizando el sistema.
- **8. Texto:** Se debe escribir la primera letra de cada texto en mayúscula y el resto en minúscula, ya sea en etiquetas de navegación, botones, enlaces, etc. En el caso de que sea más de una palabra solo la primera debe comenzar con mayúscula.
- **9. Nombre de pantalla:** El nombre de la pantalla debe ser el mismo que se muestra en las funcionalidades del menú y debe tener siempre alineación a la izquierda, este debe ir seguido del ícono que representa la funcionalidad.
- **10. Textos alternativos:** Todos los botones de la aplicación, excluyendo los de las pantallas base y mensajes, deben emplear textos alternativos cuando el usuario posicione el cursor sobre estos. Por ejemplo: si se está en la pantalla "Usuario" y se posiciona el cursor sobre el botón "Adicionar" deberá mostrase un texto que diga "Adicionar usuario" y no "Adicionar".
- **11. Etiqueta de máscara:** En la máscara que indica que se está cargando el contenido, debe mostrarse una etiqueta que diga "Cargando…".

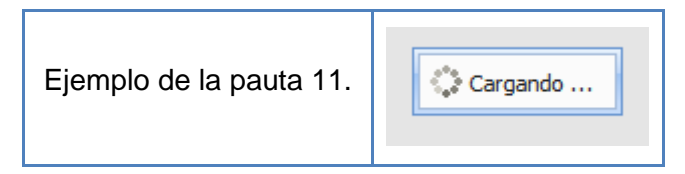

- **12. Ubicación de etiquetas en los campos:** Las etiquetas de los campos deben estar siempre a la izquierda de los mismos y deben tener dos puntos, exceptuando los botones de radio y cajas de chequeo que primero mostrarían el campo de selección y seguido la etiqueta de lo que representan, además de que esta etiqueta no debe llevar los dos puntos. En el caso de las áreas de texto, estas deben presentar la etiqueta en la parte superior al campo, para ahorrar espacio en las pantallas y con los dos puntos.
- **13. Error en campos:** Los campos que se comporten de manera errónea, se deben mostrar con bordes rojos.

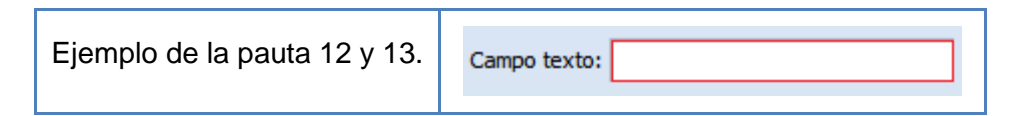

- **14. Nombre de etiquetas:** Los nombres de las etiquetas deben ser sencillos y seguir los estándares de los usuarios en cuanto a su lenguaje profesional, usando las palabras cercanas a su vocabulario.
- **15. Abreviaturas:** Se deben emplear solamente abreviaturas reconocidas internacionalmente, como en el caso de la palabra "Número" que se mostrará siempre como "No.".
- **16. Tablas sin contenido:** Las tablas que muestren información no deben estar nunca vacías, o sea, si no hay registros, se debe mostrar una fila combinada con una información que diga: "No existe información en el sistema".

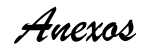

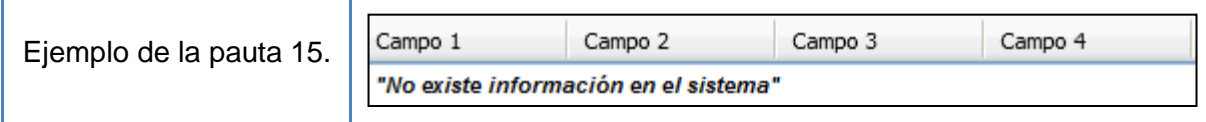

- **17. Barras de desplazamiento:** Las barras de desplazamiento se deben mostrar solo en el caso de que el contenido sea mayor al espacio en la pantalla. Las horizontales se deben situar en la parte inferior y las verticales en la parte derecha.
- **18. Ayuda de la pantalla:** Se debe visualizar en cada una de las pantallas de la aplicación, la información detallada de la misma, la cual debe explicar cómo realizar ciertas acciones. Esta ayuda debe estar ubicada debajo de los íconos minimizar, maximizar y cerrar.

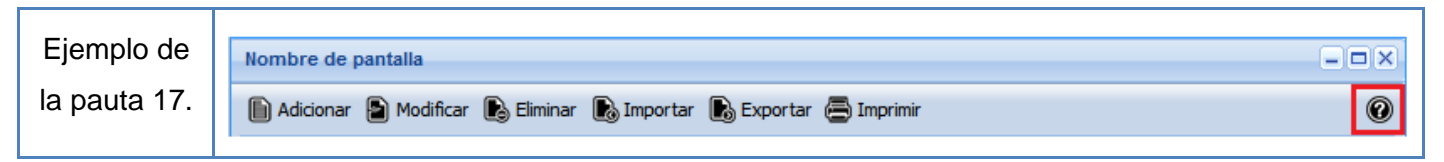

- **19. Ubicación de los botones de las funcionalidades:** Los botones de las funcionalidades como son "Adicionar", "Modificar", "Eliminar", "Imprimir", entre otros, deben visualizarse debajo del nombre de la pantalla de izquierda a derecha.
- **20. Ubicación de los botones en las pantallas base:** En las pantallas base los botones **"**Aceptar", "Aplicar" y "Cancelar" deben visualizarse en la parte inferior derecha de la pantalla. En todas las pantallas base debe aparecer primero el botón "Aceptar" y luego "Cancelar", donde este último debe estar marcado por defecto para, si el usuario acciona la tecla "Enter", no se guarden datos incorrectos. No siendo así en la pantalla base "Adicionar" donde existe un botón "Aplicar" que debe estar ubicado entre los botones "Aceptar" y "Cancelar", el cual le debe permitir al usuario seguir adicionando contenidos sin salir de la interfaz Adicionar. En esta interfaz debe estar marcado el botón "Cancelar" por las mismas razones explicadas anteriormente.
- **21. Ubicación de los botones en los mensajes:** En los mensajes los botones deben visualizarse en el centro inferior. En el caso de los mensajes de información y error solo aparecerá el botón "Aceptar" marcado por defecto y en el de confirmación primero el "Aceptar" y seguido el "Cancelar", donde este último estará marcado por defecto, para si el usuario acciona la tecla "Enter", se cerciore de la acción que desea realizar.

*Anexos*

**22. Íconos de botones:** Todos los botones de la aplicación deben presentar la estructura icono + botón.

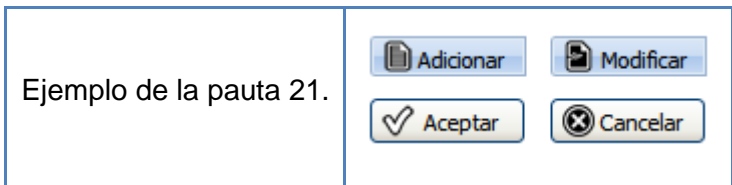

**23. Hot Keys:** En los botones de aplicación como "Adicionar", "Modificar", "Eliminar", "Imprimir" debe existir una secuencia de "hot keys" (teclas de acceso rápido). Estas deben salir cuando el usuario presione la tecla Alt y luego se deben mostrar, en las etiquetas de dichos botones, la primera tecla subrayada.

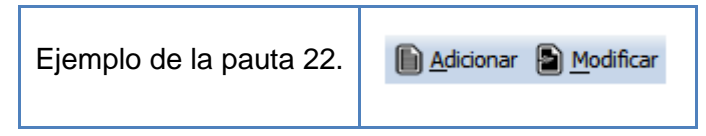

- **24. Íconos de mensajes:** Los íconos de los mensajes deben representar qué tipo de mensaje se efectuó y estos deben estar en la parte izquierda de la información de dicho mensaje.
- **25. Ortografía:** En todo lugar que se presente texto, ya sea en etiquetas de navegación, botones, enlaces, contenido, etc., no deben existir errores gramaticales ni ortográficos.